# Package 'synergyfinder'

October 18, 2022

<span id="page-0-0"></span>Type Package

Title Calculate and Visualize Synergy Scores for Drug Combinations

Version 3.4.5

Date 2022-10-11

**Depends** R  $(>= 4.0.0)$ 

- **Imports** drc ( $>= 3.0-1$ ), reshape2 ( $>= 1.4.4$ ), tidyverse ( $>= 1.3.0$ ), dplyr ( $>= 1.0.3$ ), tidyr ( $>= 1.1.2$ ), purrr ( $>= 0.3.4$ ), furrr ( $>=$ 0.2.2), ggplot2 ( $>= 3.3.3$ ), ggforce ( $>= 0.3.2$ ), grid ( $>= 0.3.2$ ) 4.0.2), vegan ( $>= 2.5-7$ ), gstat ( $>= 2.0-6$ ), sp ( $>= 1.4-5$ ), methods ( $>= 4.0.2$ ), SpatialExtremes ( $>= 2.0-9$ ), ggrepel ( $>=$ 0.9.1), kriging ( $>= 1.1$ ), plotly ( $>= 4.9.3$ ), stringr ( $>= 0.9.1$ ) 1.4.0), future ( $>= 1.21.0$ ), mice ( $>= 3.13.0$ ), lattice ( $>= 1.21.0$ ) 0.20-41), nleqslv ( $> = 3.3.2$ ), stats ( $> = 4.0.2$ ), graphics ( $> =$ 4.0.2), grDevices ( $>= 4.0.2$ ), magrittr ( $>= 2.0.1$ ), pbapply ( $>=$ 1.4-3), metR  $(>= 0.9.1)$
- Description Efficient implementations for analyzing pre-clinical multiple drug combination datasets. It provides efficient implementations for 1.the popular synergy scoring models, including HSA, Loewe, Bliss, and ZIP to quantify the degree of drug combination synergy; 2. higher order drug combination data analysis and synergy landscape visualization for unlimited number of drugs in a combination; 3. statistical analysis of drug combination synergy and sensitivity with confidence intervals and p-values; 4. synergy barometer for harmonizing multiple synergy scoring methods to provide a consensus metric of synergy; 5. evaluation of synergy and sensitivity simultaneously to provide an unbiased interpretation of the clinical potential of the drug combinations. Based on this package, we also provide a web application (https://synergyfinderplus.org/) for users who prefer graphical user interface.

License Mozilla Public License 2.0

Encoding UTF-8

URL <https://synergyfinderplus.org/>

RoxygenNote 7.1.2

Suggests knitr, rmarkdown

# 2 R topics documented:

VignetteBuilder knitr biocViews Software, StatisticalMethod git\_url https://git.bioconductor.org/packages/synergyfinder git\_branch RELEASE\_3\_15 git\_last\_commit a8b8c40 git\_last\_commit\_date 2022-10-11 Date/Publication 2022-10-18 Author Shuyu Zheng [aut, cre], Jing Tang [aut] Maintainer Shuyu Zheng <shuyu.zheng@helsinki.fi>

# R topics documented:

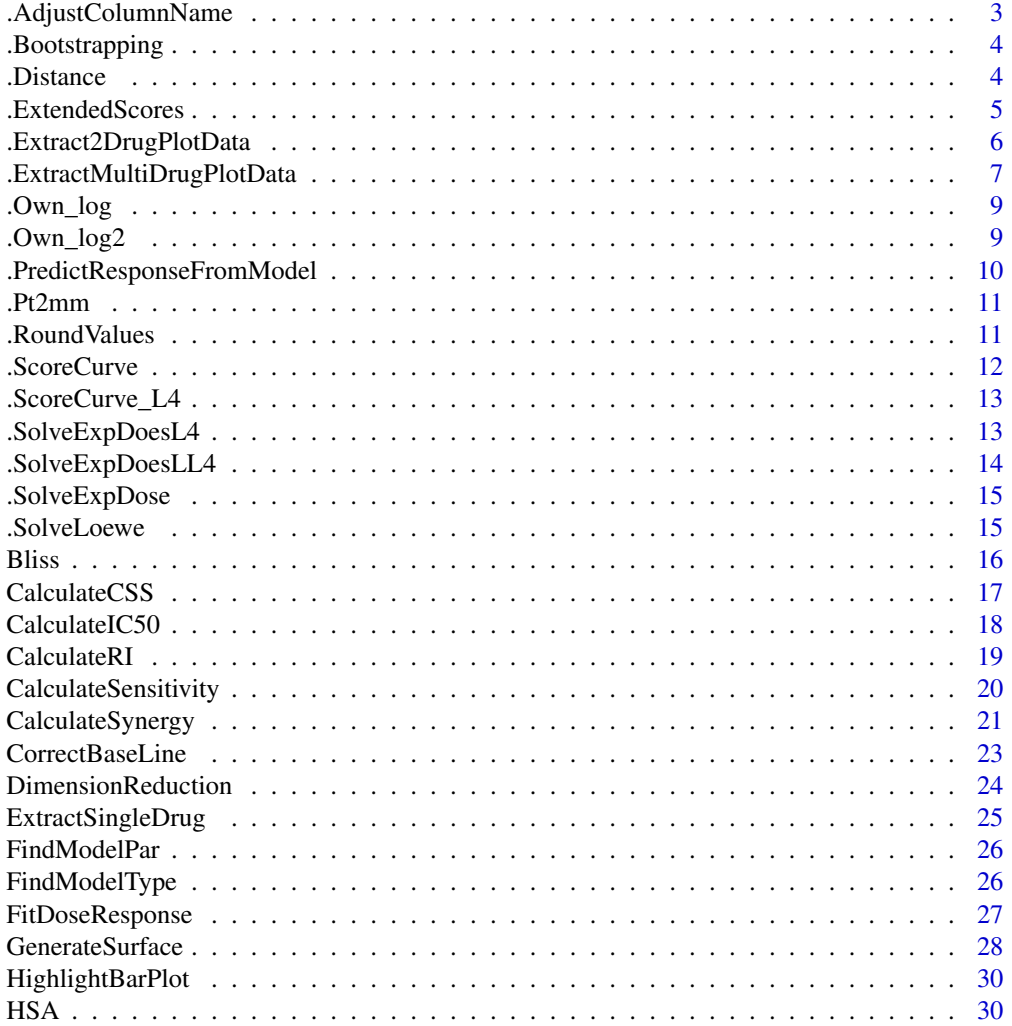

<span id="page-2-0"></span>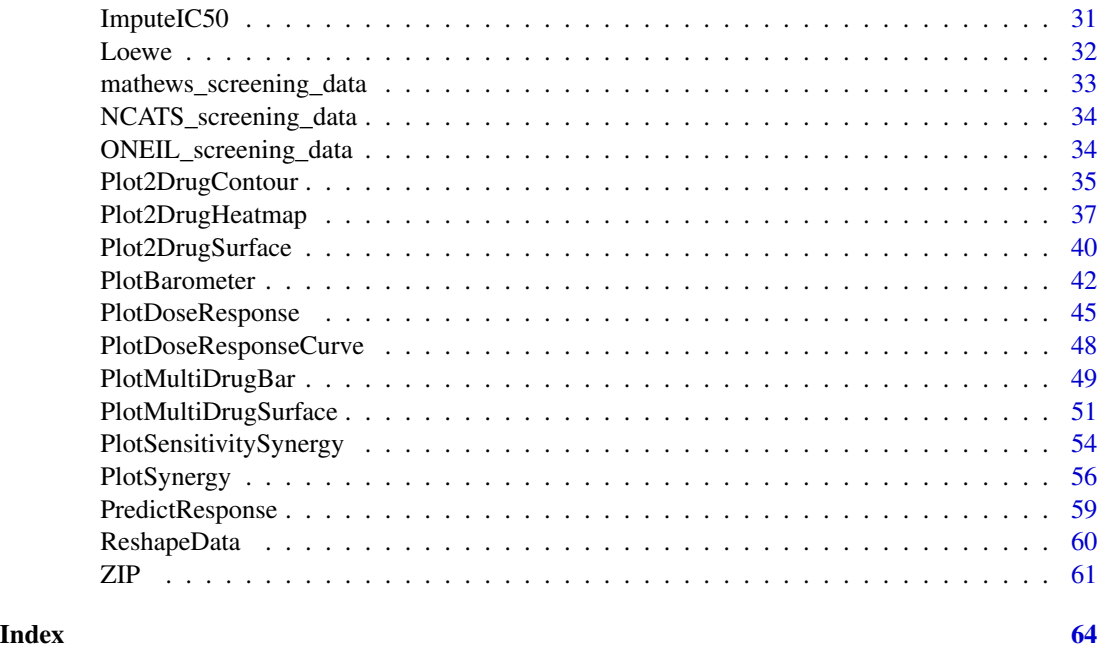

.AdjustColumnName *Adjust Column Names of Input Data Table*

# Description

This function changes the column names in other format into the style: block\_id, drug1, drug2, conc1, conc2, response, conc\_unit1, conc\_unit2.

# Usage

```
.AdjustColumnName(data)
```
# Arguments

data A data frame. It is the input data for function [ReshapeData](#page-59-1)

# Value

The data frame with the changed column names.

- Shuyu Zheng <shuyu.zheng@helsinki.fi>
- Jing Tang <jing.tang@helsinki.fi>

<span id="page-3-0"></span>

Bootstraping Sample from Replicates in Response Data

# Usage

```
.Bootstrapping(response)
```
# Arguments

response A data frame. It contains the dose response information about one drug combination block with replicates. It must contain the columns "conc1", "conc2", ... for concentrations of drugs tested and the "response" column for observed % inhibition if cell growth.

# Value

A data frame. It contains a full drug combination matrix whose data points are randomly selected from replicates.

# Author(s)

- Shuyu Zheng <shuyu.zheng@helsinki.fi>
- Jing Tang <jing.tang@helsinki.fi>

.Distance *Calculate Distance from a Point to a Plane*

# Description

This function is used to calculate the distance from a point to a plane. It could also be used in high dimension spaces. The formula comes from https://en.wikipedia.org/wiki/Distance\_from\_a\_point\_to\_a\_plane For two dimension point, the distance to the line  $w1\$ \*x+w2\\*y+b = 0 For three dimension point, the distance to the plan  $w1\$ \*x+w2\\*y+w3\\*z+b = 0

#### Usage

.Distance(w, b, point)

# <span id="page-4-0"></span>.ExtendedScores 5

# Arguments

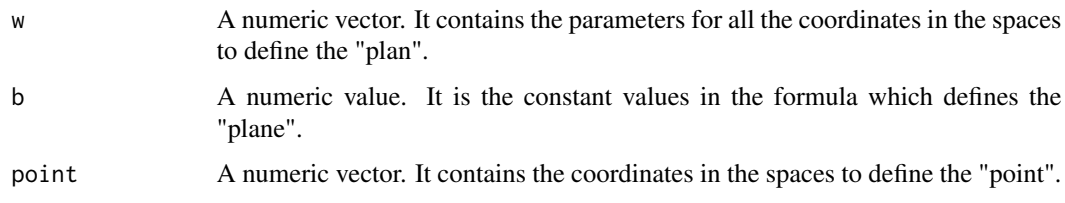

# Value

A numeric value. It is the distance from point defined by x0 to the "plane" defined by w and b

# Author(s)

- Shuyu Zheng <shuyu.zheng@helsinki.fi>
- Jing Tang <jing.tang@helsinki.fi>

.ExtendedScores *Make a Smooth Surface for Scores*

# Description

Make a Smooth Surface for Scores

# Usage

```
.ExtendedScores(scores_mat, len)
```
# Arguments

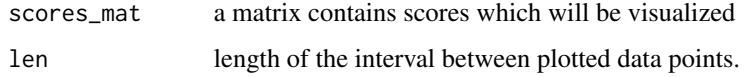

# Value

a matrix which which contains interpolated points for input scores\_mat.

- Shuyu Zheng <shuyu.zheng@helsinki.fi>
- Jing Tang <jing.tang@helsinki.fi>

<span id="page-5-0"></span>.Extract2DrugPlotData *Extract Data for 2 Drug Combination Plots*

# Description

Extract Data for 2 Drug Combination Plots

# Usage

```
.Extract2DrugPlotData(
 data,
 plot_block = 1,
 drugs = c(1, 2),
 plot_value = "response",
 statistic = NULL
\mathcal{L}
```
# Arguments

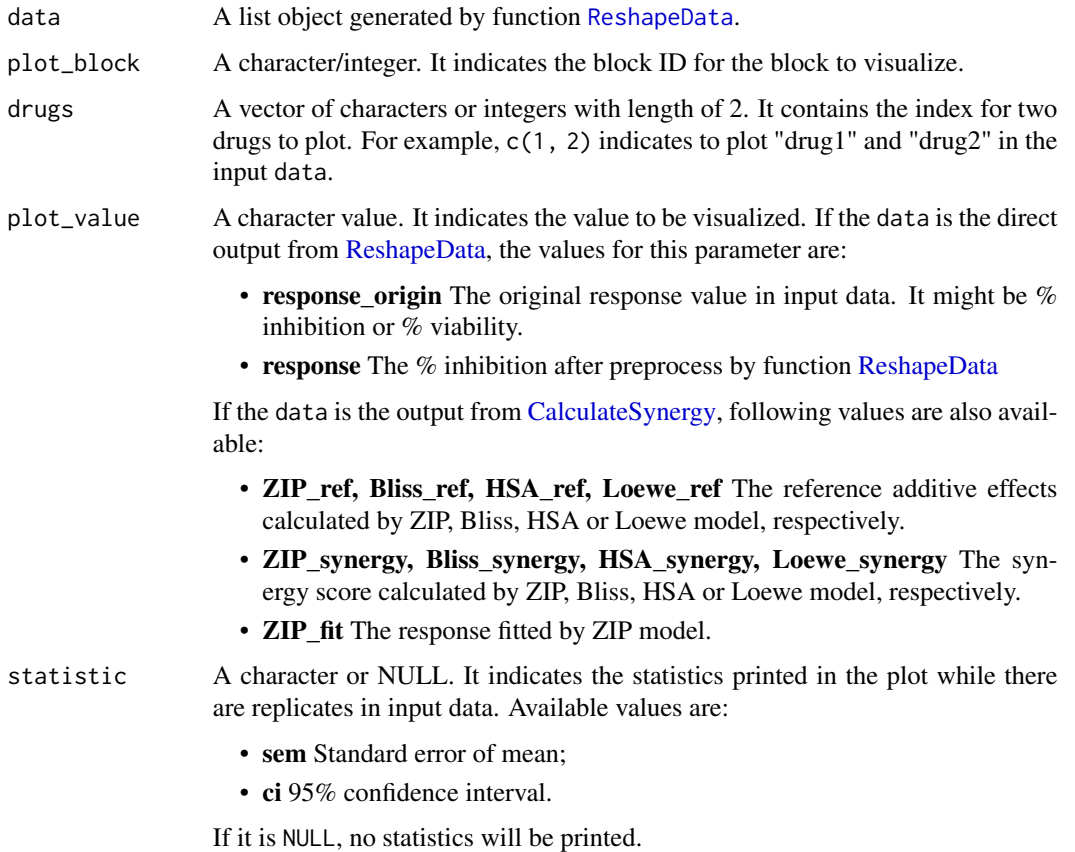

# <span id="page-6-0"></span>Value

A data frame. It contains the concentrations for selected drugs, the selected values for plotting, and the text for printing on the heatmap.

### Author(s)

- Shuyu Zheng <shuyu.zheng@helsinki.fi>
- Jing Tang <jing.tang@helsinki.fi>

```
.ExtractMultiDrugPlotData
```
*Extract Data Table and Annotation Information for Multi-drug Plotting*

# Description

This function extracts the information for Multi-drug plotting from input list data. It is an auxiliary function for [PlotMultiDrugSurface](#page-50-1) and [PlotMultiDrugBar.](#page-48-1)

#### Usage

```
.ExtractMultiDrugPlotData(
  data,
 plot_block = 1,
 plot_value = "response",
  summary_statistic = NULL,
  statistic = NULL,
  titles = TRUE
)
```
#### Arguments

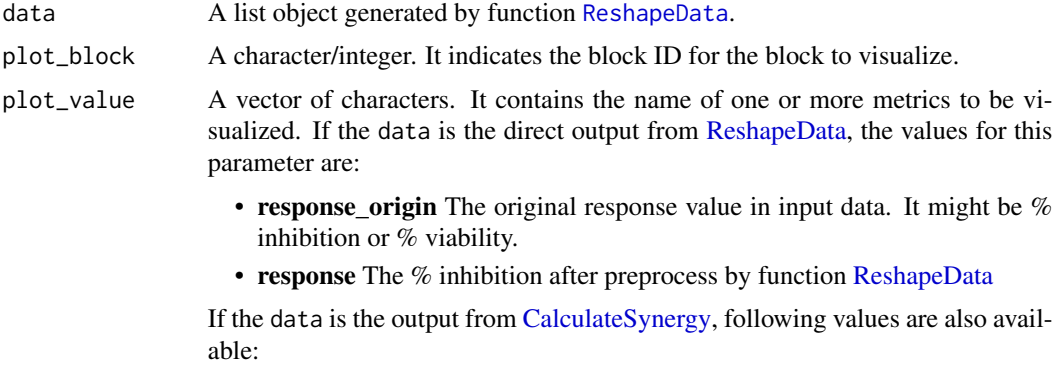

• ZIP\_ref, Bliss\_ref, HSA\_ref, Loewe\_ref The reference additive effects calculated by ZIP, Bliss, HSA or Loewe model, respectively.

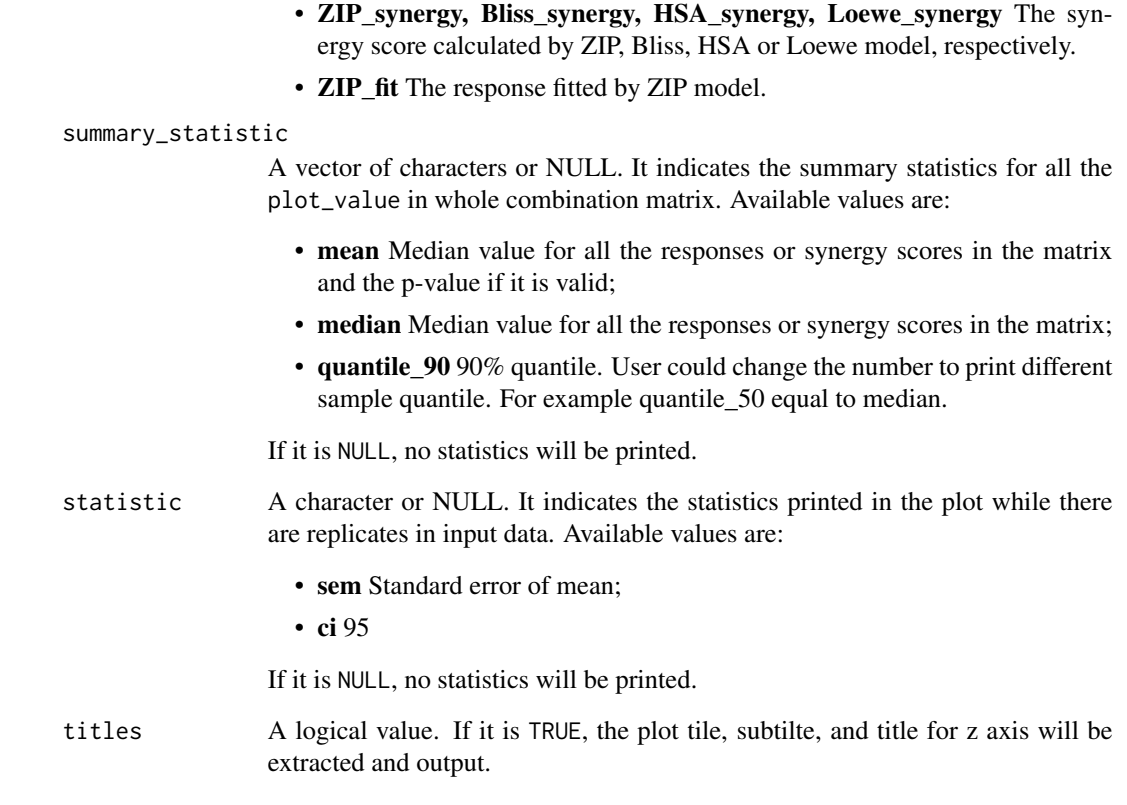

#### Value

A list. It contains the elements:

- plot\_table A data frame contains concentrations for all drugs, the values for plot\_value.
- drug\_pair A data frame contains the drug names and concentration unites, whither the block is replicate or not.
- plot\_subtitle A string for plot subtitle.
- plot\_title A string for plot title.
- z\_axis\_subtitle A string for plot z-axis title.

- Shuyu Zheng <shuyu.zheng@helsinki.fi>
- Jing Tang <jing.tang@helsinki.fi>

<span id="page-8-0"></span>

#' This function calculates  $ln(1+10^{k}(b^{*}(c-x)))$  to be used in . ScoreCurve function

# Usage

 $.0wn\_log(b, c, x)$ 

# Arguments

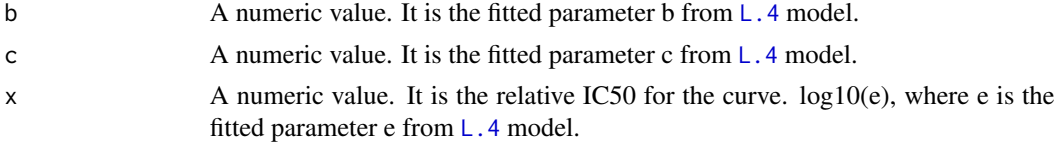

# Value

 $ln(1+10^{(b*(c-x)))$ 

#### Author(s)

- Shuyu Zheng <shuyu.zheng@helsinki.fi>
- Jing Tang <jing.tang@helsinki.fi>
- 

.Own\_log2 *CSS Facilitate Function - Log (nature based) Calculation L.4 Model*

# Description

This function calculates  $ln(1+exp(x))$  to be used in [.ScoreCurve\\_L4](#page-12-1) function

# Usage

```
.0wn\_log2(x)
```
#### Arguments

x A numeric value. It is relative IC50 for the curve. The fitted parameter e from [L.4](#page-0-0) model.

#### Value

A numeric value. It is  $ln(1+exp(x))$ 

# <span id="page-9-0"></span>Author(s)

- Shuyu Zheng <shuyu.zheng@helsinki.fi>
- Jing Tang <jing.tang@helsinki.fi>

.PredictResponseFromModel

*Predict Response Value at Certain Drug Dose*

# Description

PredictResponseFromModel uses [drm](#page-0-0) function to fit the dose response model and generate the predict response value at the given dose.

# Usage

.PredictResponseFromModel(model, dose)

#### Arguments

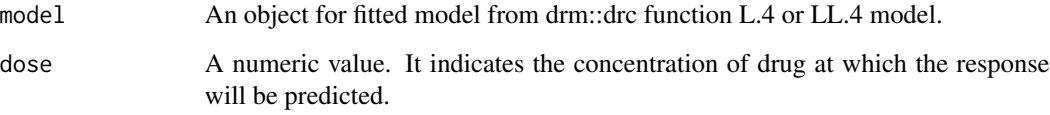

# Details

Note: Random number generator used in AddNoise with method = "random". If the analysis requires reproducibility, please set the random seed before calling this function.

# Value

A numeric value. It is the response value of cell line to the drug at inputted dose.

- Shuyu Zheng <shuyu.zheng@helsinki.fi>
- Jing Tang <jing.tang@helsinki.fi>

<span id="page-10-0"></span>

This function converts font sizes from "pt" unite to "mm" unite.

#### Usage

 $.Pt2mm(x)$ 

# Arguments

x A numerical value. It is the font size in "pt" unite.

#### Value

A numerical value in "mm" unite

# Author(s)

- Shuyu Zheng <shuyu.zheng@helsinki.fi>
- Jing Tang <jing.tang@helsinki.fi>

.RoundValues *Round the Numbers for Plotting*

# Description

This function will round the input numbers by 2 digits, if the absolute of number is larger than or equal to 1. It will take 2 significant digits, if the absolute of number is less than 1.

#### Usage

```
.RoundValues(numbers)
```
#### Arguments

numbers A vector of numeric values. It contains the numbers need to be rounded.

# Value

A vector of rounded numbers.

- Shuyu Zheng <shuyu.zheng@helsinki.fi>
- Jing Tang <jing.tang@helsinki.fi>

<span id="page-11-0"></span>

New function used to score sensitivities given either a single-agent or a fixed conc (combination) columns. The function calculates the AUC of the log10-scaled dose-response curve. IMPOR-TANT: note that with [LL.4](#page-0-0) calls, this value is already logged since the input concentrations are logged.

#### Usage

.ScoreCurve(b, c, d, m, c1, c2, t)

# Arguments

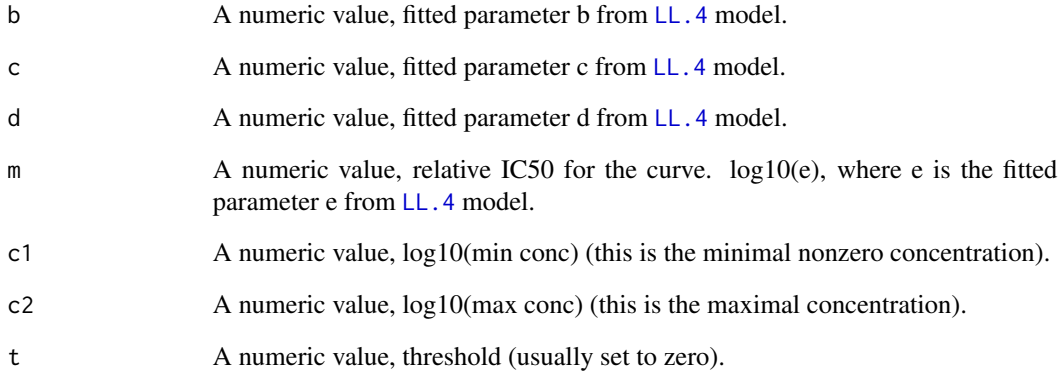

## Value

A numeric value, RI or CSS scores.

- Shuyu Zheng <shuyu.zheng@helsinki.fi>
- Jing Tang <jing.tang@helsinki.fi>

<span id="page-12-1"></span><span id="page-12-0"></span>

This function is used to score sensitivities given either a single-agent or a fixed conc (combination) columns. The function calculates the AUC of the log10-scaled dose-response curve.

# Usage

.ScoreCurve\_L4(b, c, d, e, c1, c2, t)

#### Arguments

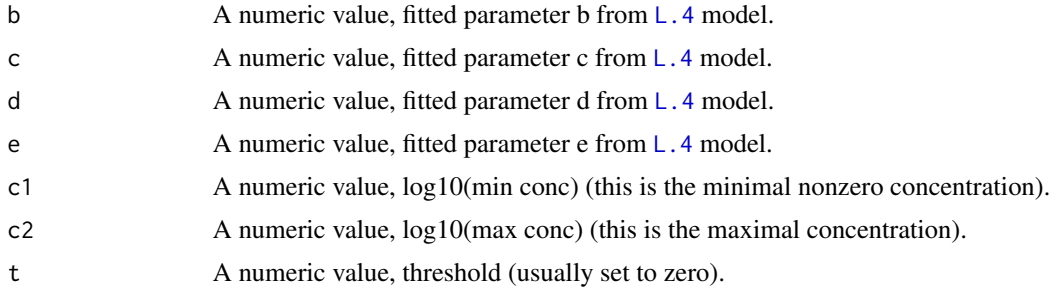

# Value

A numeric value, RI or CSS scores.

#### Author(s)

- Shuyu Zheng <shuyu.zheng@helsinki.fi>
- Jing Tang <jing.tang@helsinki.fi>

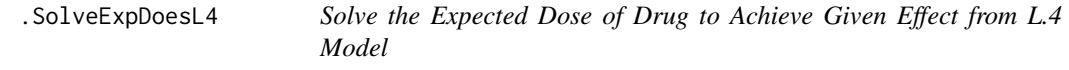

# Description

This function will solve the fitted four-parameter logistic dose-response model and output the dose of drug at which it could achieve the % inhibition to cell growth.

#### Usage

```
.SolveExpDoesL4(y, drug_par)
```
# <span id="page-13-0"></span>Arguments

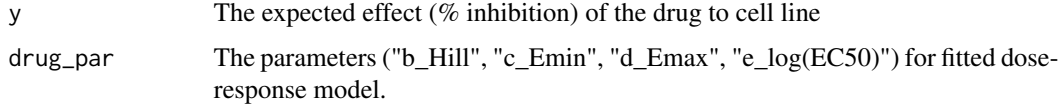

# Value

A numeric value. It indicates the expected dose of drug.

# Author(s)

- Shuyu Zheng <shuyu.zheng@helsinki.fi>
- Jing Tang <jing.tang@helsinki.fi>

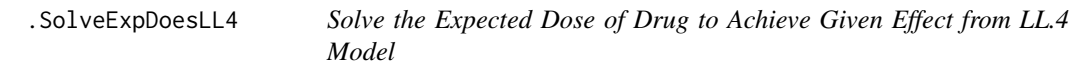

# Description

This function will solve the fitted four-parameter log-logistic dose-response model and output the dose of drug at which it could achieve the % inhibition to cell growth.

# Usage

```
.SolveExpDoesLL4(y, drug_par)
```
# Arguments

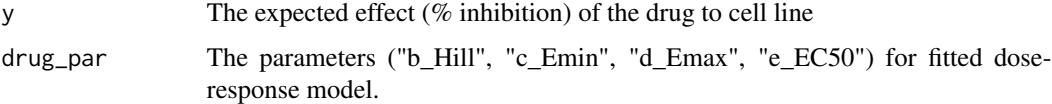

# Value

A numeric value. It indicates the expected dose of drug.

- Jing Tang <jing.tang@helsinki.fi>
- Shuyu Zheng <shuyu.zheng@helsinki.fi>

<span id="page-14-0"></span>

This function will solve the fitted dose-response model and output the dose of drug at which it could achieve the % inhibition to cell growth.

#### Usage

.SolveExpDose(y, drug\_par, drug\_type)

#### Arguments

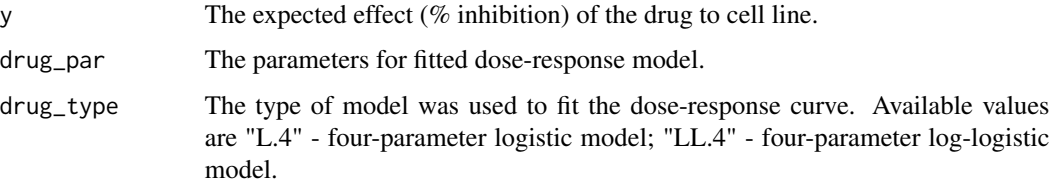

# Value

A numeric value. It indicates the expected dose of drug.

# Author(s)

- Shuyu Zheng <shuyu.zheng@helsinki.fi>
- Jing Tang <jing.tang@helsinki.fi>

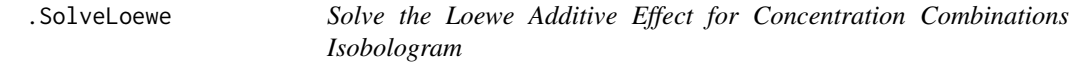

# Description

Solve the Loewe Additive Effect for Concentration Combinations Isobologram

#### Usage

```
.SolveLoewe(concs, drug_par, drug_type, nsteps = 100)
```
#### <span id="page-15-0"></span>**Arguments**

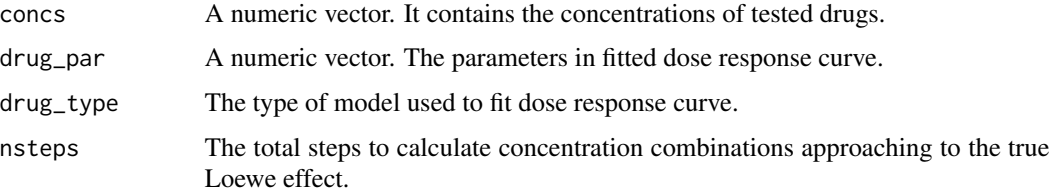

#### Value

A list contains 3 items:

- y\_loewe the predicted Loewe additive effect which closes to .
- x\_select the expected concentrations for each drug to achieve y\_loewe.
- distance the smallest distance

#### Author(s)

- Shuyu Zheng <shuyu.zheng@helsinki.fi>
- Jing Tang <jing.tang@helsinki.fi>

Bliss *Calculate Bliss Synergy Score*

#### Description

Bliss calculates the synergy score matrix for a block of drug combination by using a drug interaction reference model introduced by C. I. Bliss in 1939.

#### Usage

Bliss(response)

#### Arguments

response A data frame. It must contain the columns: "conc1", "conc2", ..., for the concentration of the combined drugs and "response" for the observed %inhibition at certain combination.

# Details

This model is a reference model for evaluating the combination effect of two drugs. The basic assumption of this model is "The expected effect of two drugs acting independently". The Bliss reference effect  $y = 1$  - product\_all\_drug(1-%Inhibition)  $*$  100.

#### <span id="page-16-0"></span>CalculateCSS 17

### Value

A data frame containing the concentrations for drugs, reference effect and synergy score estimated by Bliss model.

#### Author(s)

- Shuyu Zheng <shuyu.zheng@helsinki.fi>
- Jing Tang <jing.tang@helsinki.fi>

# References

- Yadav B, Wennerberg K, Aittokallio T, Tang J. (2015). [Searching for Drug Synergy in Com](https://doi.org/10.1016/j.csbj.2015.09.001)[plex Dose-Response Landscape Using an Interaction Potency Model.](https://doi.org/10.1016/j.csbj.2015.09.001) Comput Struct Biotechnol J, 13:504– 513.
- Bliss, C. I. (1939). [The toxicity of poisons applied jointly.](https://onlinelibrary.wiley.com/doi/abs/10.1111/j.1744-7348.1939.tb06990.x) Annals of Applied Biology, 26(3):585–615.

#### Examples

```
data("mathews_screening_data")
data <- ReshapeData(mathews_screening_data)
response <- data$response[data$response$block_id == 1,
                         c("conc1", "conc2", "response")]
Bliss.score <- Bliss(response)
```
CalculateCSS *Calculate Combination Sensitivity Score*

# Description

This function will calculate the Combination Sensitivity Score (CSS) for a drug combination block.

#### Usage

```
CalculateCSS(response, ic50)
```
#### Arguments

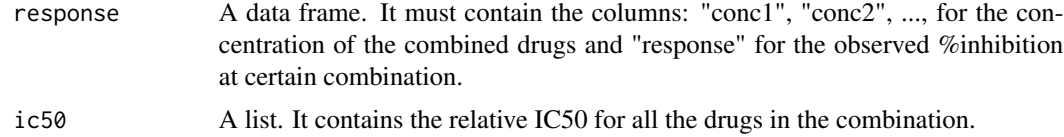

#### Value

A data frame. It contains the CSS for each drug will one of the other drugs is at its IC50 and summarized CSS for the whole block.

# <span id="page-17-0"></span>Author(s)

- Shuyu Zheng <shuyu.zheng@helsinki.fi>
- Jing Tang <jing.tang@helsinki.fi>

CalculateIC50 *Calculate Relative IC50 from Fitted Model*

# Description

This function will calculate the relative IC50 from fitted 4-parameter log-logistic dose response model.

# Usage

CalculateIC50(coef, type, max.conc)

# Arguments

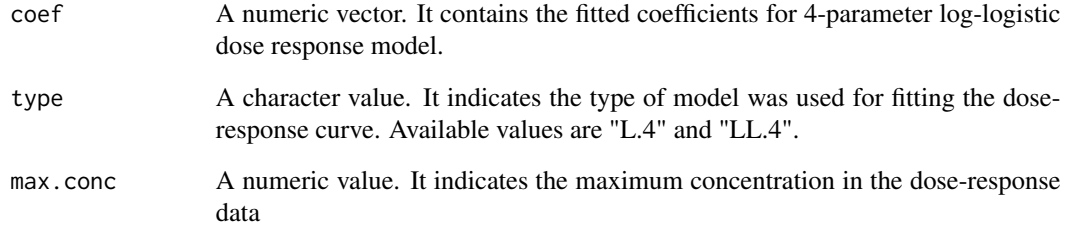

# Value

A numeric value. It is the relative IC50.

- Shuyu Zheng <shuyu.zheng@helsinki.fi>
- Jing Tang <jing.tang@helsinki.fi>

<span id="page-18-0"></span>

Function CalculateRI calculates cell line sensitivity to a drug or a combination of drugs from dose response curve.

#### Usage

CalculateRI(df)

#### Arguments

df A data frame. It contains two variables:

- dose the concentrations of drugs.
- response the response of cell lines at corresponding doses. We use inhibition rate of cell line growth to measure the response.

#### Details

This function measures the sensitivity by calculating the Area Under Curve (AUC) according to the dose response curve. The lower border is chosen as lowest non-zero concentration in the dose response data.

# Value

A numeric value. It is the RI score for input dose-response curve.

#### Author(s)

- Shuyu Zheng <shuyu.zheng@helsinki.fi>
- Jing Tang <jing.tang@helsinki.fi>

#### Examples

```
# LL.4
df <- data.frame(dose = c(0, 0.1954, 0.7812, 3.125, 12.5, 50),
                 response = c(2.95, 3.76, 18.13, 28.69, 46.66, 58.82))
RI <- CalculateRI(df)
```
<span id="page-19-1"></span><span id="page-19-0"></span>CalculateSensitivity *Calculate the Sensitivity Scores for Drug Combinations*

#### Description

CalculateSensitivity is the main function for calculating sensitivity scores from the dose response matrix. It will return the RI (relative inhibition), IC50 (relative IC50) for each drug in the combination. It will also calculate the CSS (combination sensitivity score) for each drug while other drugs are at their IC50 and the CSS for the whole combination matrix.

# Usage

```
CalculateSensitivity(
  data,
  adjusted = TRUE,correct_baseline = "non",
  iteration = 10,
  seed = 123)
```
#### Arguments

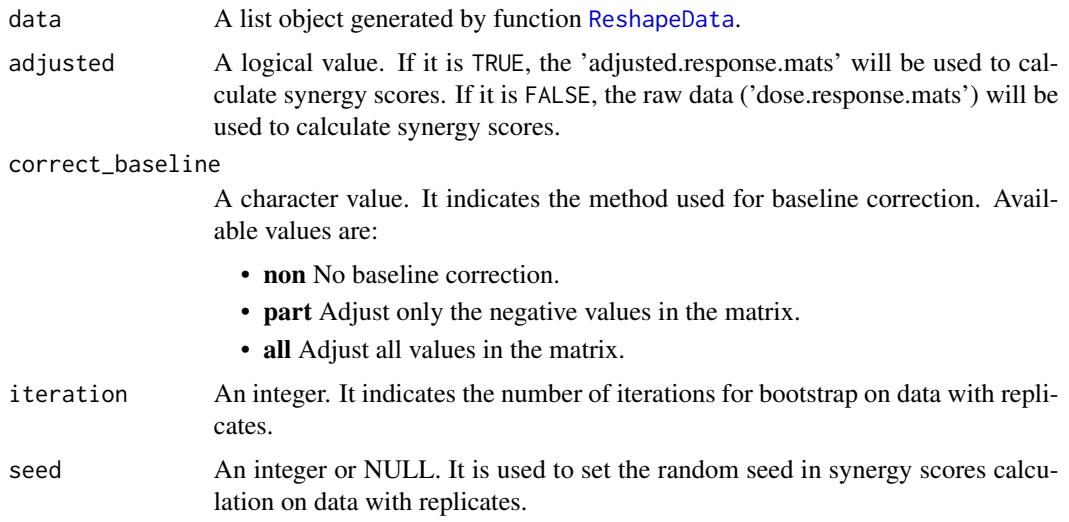

#### Value

This function will add columns into data\$drug\_pairs table. The columns are:

- ic50\_1/2/... Relative IC50 for drug  $1, 2, ...$
- ri\_1/2/... Relative Inhibition (RI) for drug 1, 2, ...
- css1\_ic502/... CSS score of drug 1 while fixing drug 2 at its IC50.

# <span id="page-20-0"></span>CalculateSynergy 21

• css Over all CSS score for the whole block. It's the mean value of the CSS for all drug pairs in the combination.

If there are replicates in the block, this function will add one table named as "sensitivity\_scores\_statistics" for the statistics of the values mentioned about into the input data list.

# Author(s)

- Shuyu Zheng <shuyu.zheng@helsinki.fi>
- Jing Tang <jing.tang@helsinki.fi>

# Examples

```
data("ONEIL_screening_data")
data <- ReshapeData(ONEIL_screening_data, data_type = "inhibition")
data <- CalculateSensitivity(data)
```
<span id="page-20-1"></span>CalculateSynergy *Calculate the Synergy Scores for Drug Combinations*

#### Description

CalculateSynergy is the main function for calculating synergy scores based on model(ZIP, Bliss, Loewe, and HSA) from one dose-response matrix.

#### Usage

```
CalculateSynergy(
  data,
  method = c("ZIP", "HSA", "Bliss", "Loewe"),
 Emin = NA,
  Emax = NA,
  adjusted = TRUE,correct_baseline = "non",
  iteration = 10,
  seed = 123)
```
#### Arguments

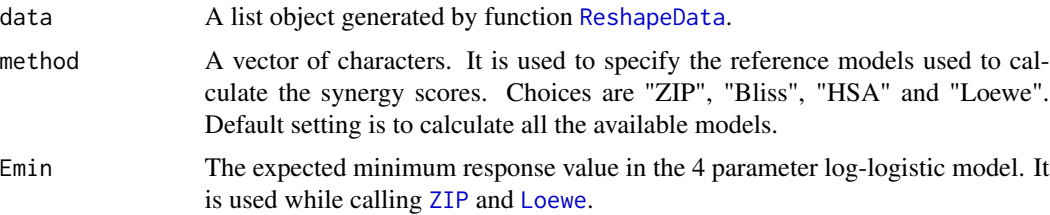

<span id="page-21-0"></span>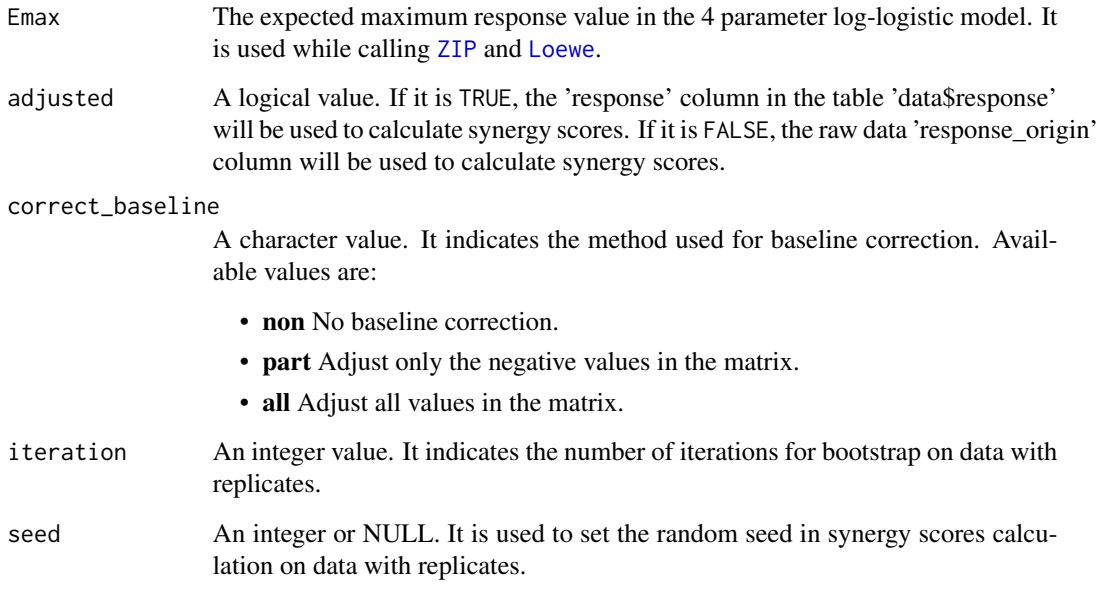

# Value

This function will add 1 or 2 elements into inputted data list:

- scores A data frame. It contains synergy scores, reference effects and fitted response values (only for "ZIP" model) calculated by selected method. If there are replicates in the block, the mean values across all iterations for all the metrics mentioned above will be output.
- scores\_statistics A data frame. It will be output if there is block have replicated response values. It contains the the statistics (including mean, standard deviation, standard error of mean and 95 and fitted response values (only for "ZIP" model) across results from iterations.

This function also add mean of synergy scores across whole combination matrix to the data\$drug\_pair table.

#### Author(s)

- Shuyu Zheng <shuyu.zheng@helsinki.fi>
- Jing Tang <jing.tang@helsinki.fi>

#### Examples

```
data("mathews_screening_data")
data <- ReshapeData(mathews_screening_data)
scores <- CalculateSynergy(data)
```
<span id="page-22-0"></span>

CorrectBaseLine adjusts the base line of drug combination dose-response matrix to make it closer to 0.

#### Usage

```
CorrectBaseLine(response, method = c("non", "part", "all"))
```
# Arguments

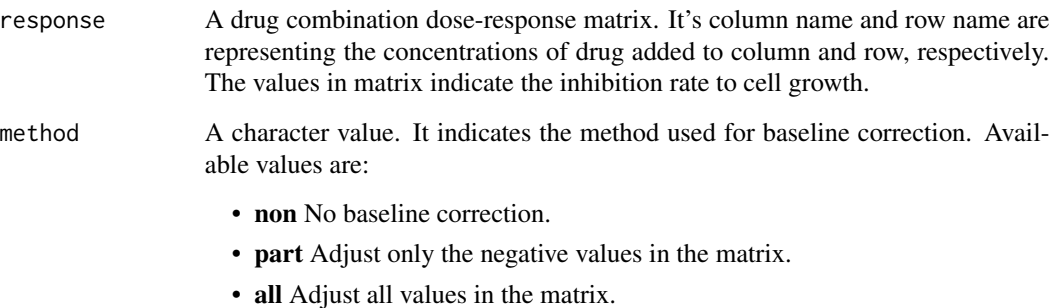

# Value

A matrix which base line have been adjusted.

# Author(s)

- Shuyu Zheng <shuyu.zheng@helsinki.fi>
- Jing Tang <jing.tang@helsinki.fi>

# Examples

```
data("mathews_screening_data")
data <- ReshapeData(mathews_screening_data)
response <- data$response[data$response$block_id == 1, ]
adjusted <- CorrectBaseLine(response, method = "part")
```
<span id="page-23-1"></span><span id="page-23-0"></span>DimensionReduction *Dimension Reduction for Multi-drug Combination Visualization*

# Description

This function will take the multi-drug combination data, project the concentrations of all the drugs into 2 dimensions. It is an auxiliary function for [PlotMultiDrugSurface](#page-50-1)

# Usage

```
DimensionReduction(
 plot_table,
  drug_pair,
 plot_value,
  distance_method = "mahalanobis"
)
```
# Arguments

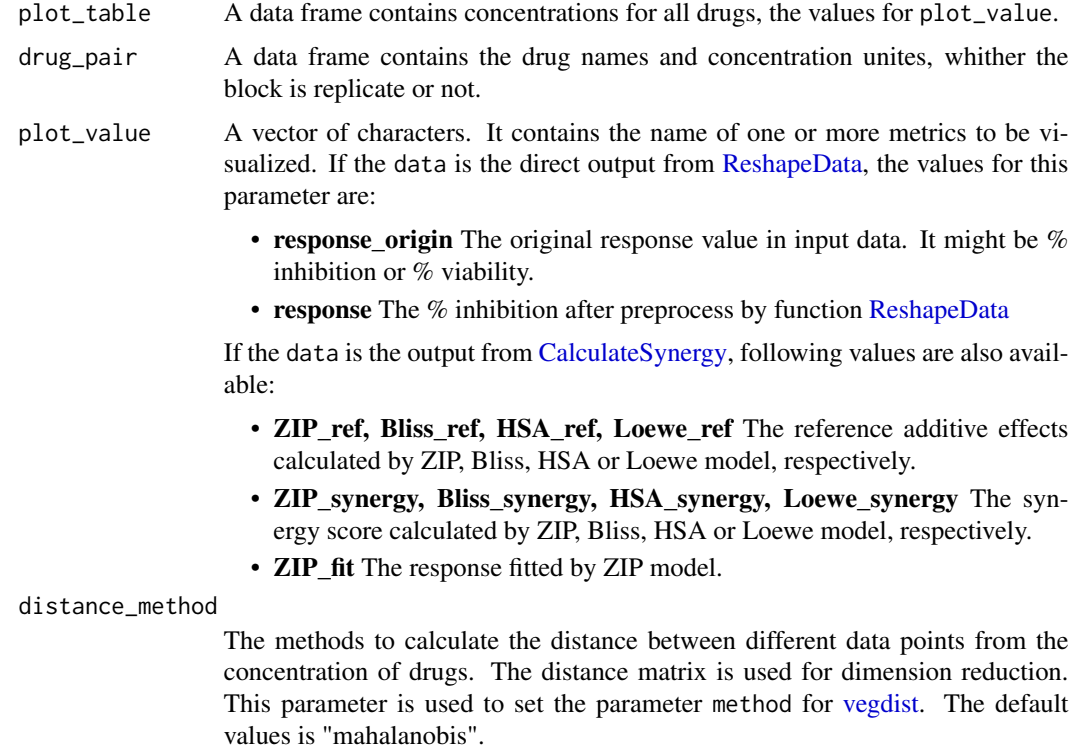

# Value

A data frame. It contains the plot information required by function [GenerateSurface](#page-27-1)

# <span id="page-24-0"></span>Author(s)

- Shuyu Zheng <shuyu.zheng@helsinki.fi>
- Jing Tang <jing.tang@helsinki.fi>

<span id="page-24-1"></span>ExtractSingleDrug *Extract Single Drug Dose Response*

# Description

ExtractSingleDrug extracts the dose-response values of single drug from a drug combination dose-response matrix.

# Usage

```
ExtractSingleDrug(response)
```
#### **Arguments**

response A data frame. It must contain the columns: "conc1", "conc2", ..., for the concentration of the combined drugs and "response" for the observed %inhibition at certain combination.

# Value

A list contains several data frames each of which contains 2 columns:

- dose The concertration of drug.
- response The cell's response (inhibation rate) to corresponding drug concertration.

#### Author(s)

- Shuyu Zheng <shuyu.zheng@helsinki.fi>
- Jing Tang <jing.tang@helsinki.fi>

# Examples

```
data("mathews_screening_data")
data <- ReshapeData(mathews_screening_data)
response <- data$response[data$response$block_id == 1,
                         c("conc1", "conc2", "response")]
single <- ExtractSingleDrug(response)
```
<span id="page-25-0"></span>

Find the Fitted Parameters from 4-Parameter Log-Logistic Model

#### Usage

FindModelPar(model)

# Arguments

model A object of class "drc".

# Value

A numeric vector. It contains 4 fitted parameters.

FindModelType *Find the Type of Model Used for Fitting Dose Response Data*

# Description

FindModelType will extract the model type ("LL.4" or "L.4) eventually used in funciton [FitDoseResponse](#page-26-1)

# Usage

```
FindModelType(model)
```
#### Arguments

model An object of class 'drc'. It is generated by function [FitDoseResponse](#page-26-1)

#### Value

A character either "LL.4" or "L.4". It indicates the type of model used for fitting dose response data.

- Shuyu Zheng <shuyu.zheng@helsinki.fi>
- Jing Tang <jing.tang@helsinki.fi>

# <span id="page-26-0"></span>FitDoseResponse 27

# Examples

```
df <- data.frame(
  response = c(0, 29, 59, 60, 75, 90),
  dose = c(0.00, 9.7656, 39.0626, 156.25, 625, 2500)
\lambdamodel <- FitDoseResponse(df)
model.type <- FindModelType(model)
```
<span id="page-26-1"></span>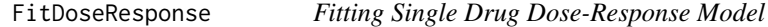

### Description

Function FitDoseResponse fits dose-response model by using [drm](#page-0-0) function.

# Usage

```
FitDoseResponse(data, Emin = NA, Emax = NA)
```
#### Arguments

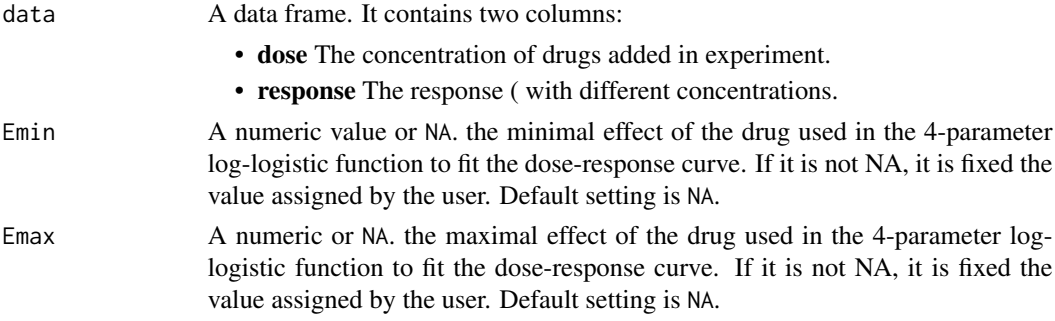

# Details

Pre-fitting process: 1. Change the 0 value in concentration into 10^-10 to avoide raising error when taking log. 2. If the variance of "response" values equal to 0, add 10^-10 to the last "response" value.

Model choice: First use "L.4" model to fit the raw data. If error or waring occurs, use "LL.4" model to fit log(raw data).

# Value

An object of class 'drc'. It contains information of fitted model.

- Shuyu Zheng <shuyu.zheng@helsinki.fi>
- Jing Tang <jing.tang@helsinki.fi>

#### <span id="page-27-0"></span>References

Seber, G. A. F. and Wild, C. J (1989) hrefhttps://onlinelibrary.wiley.com/doi/book/10.1002/0471725315Nonlinear Regression, New York: Wiley \& Sons (p. 330).

#### Examples

```
df <- data.frame(
  response = c(0, 29, 59, 60, 75, 90),
  dose = c(0.00, 9.7656, 39.0626, 156.25, 625, 2500)
)
model <- FitDoseResponse(df)
```
<span id="page-27-1"></span>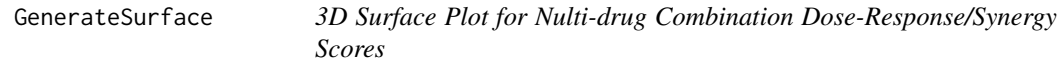

# Description

This function will generate a surface plot for multi-drug combinations from the output of [Dimen](#page-23-1)[sionReduction.](#page-23-1) It is an auxiliary function for [PlotMultiDrugSurface](#page-50-1)

# Usage

```
GenerateSurface(
  dim_reduced_data,
  high_value_color,
  low_value_color,
  show_data_points = TRUE,
  point_color,
 plot_title,
 plot_subtitle,
  legend_title,
  z_axis_title,
  text_size_scale = 1,
  axis_line = FALSE,
  colorbar_tick = FALSE,
  x_range = NULL,
 y_range = NULL,
  z<sub>range</sub> = NULL,
 color_range = NULL,
  camera_width = NULL,
 camera_height = NULL,
  camera_scale = 1
)
```
# <span id="page-28-0"></span>Arguments

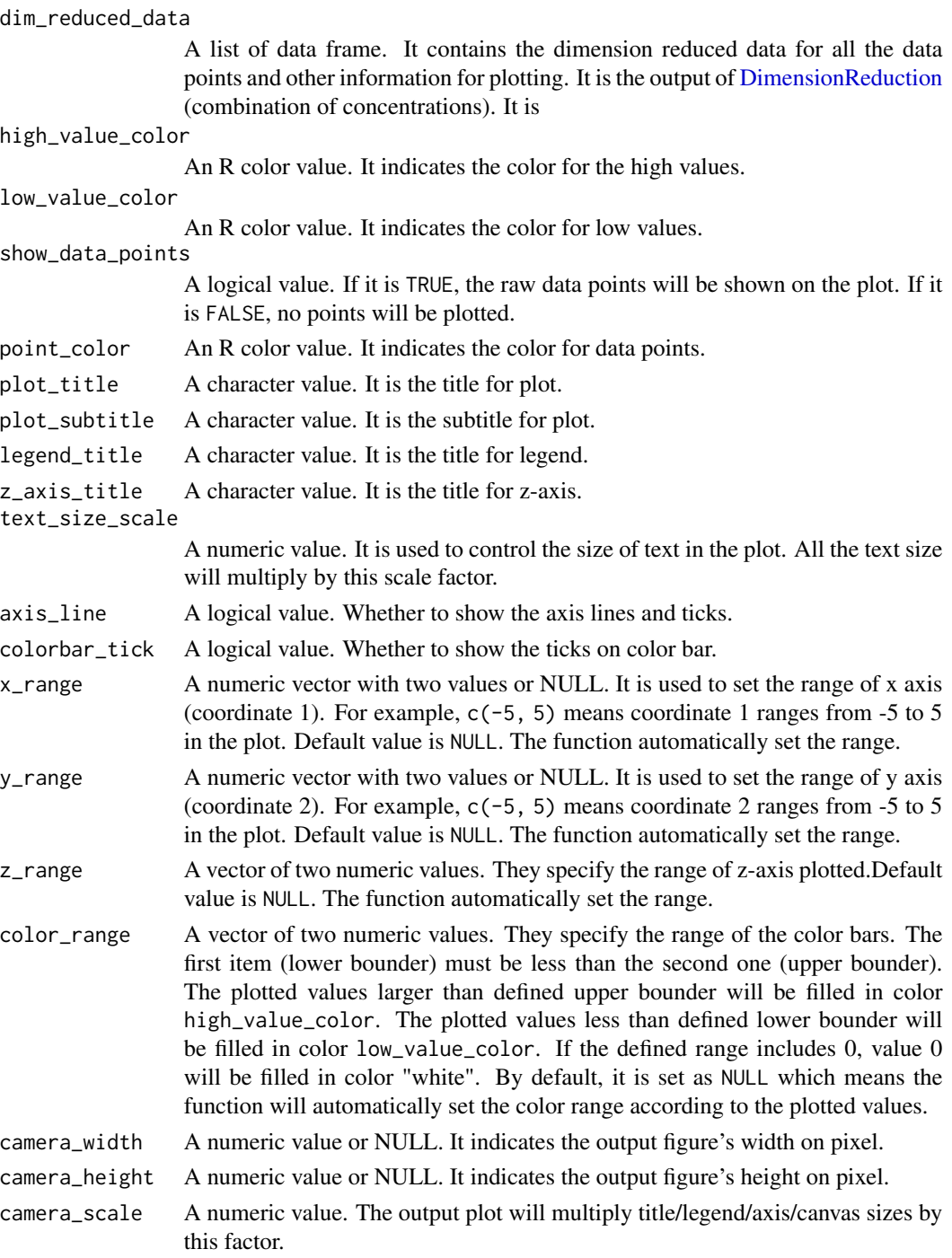

# Value

A ggplot object.

# <span id="page-29-0"></span>Author(s)

- Shuyu Zheng <shuyu.zheng@helsinki.fi>
- Jing Tang <jing.tang@helsinki.fi>

HighlightBarPlot *Highlight Bars*

# Description

It is an auxiliary function for [PlotMultiDrugBar](#page-48-1)

#### Usage

```
HighlightBarPlot(selected_data, text_size = 10)
```
#### Arguments

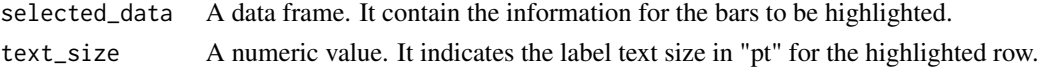

#### Value

A ggplot object

#### Author(s)

- Shuyu Zheng <shuyu.zheng@helsinki.fi>
- Jing Tang <jing.tang@helsinki.fi>

HSA *Calculate HSA Synergy Score*

#### Description

HSA calculates the synergy score matrix for a block of drug combination by using Highest Single Agent (HSA) reference model.

# Usage

```
HSA(response)
```
#### Arguments

response A data frame. It must contain the columns: "conc1", "conc2", ..., for the concentration of the combined drugs and "response" for the observed %inhibition at certain combination.

# <span id="page-30-0"></span>ImputeIC50 31

# Details

This model is a reference model for evaluating the combination effect of two drugs. The basic assumption of this model is "The reference effect of drug combination is the maximal single drug effect".

#### Value

A data frame containing the concentrations for drugs, reference effect and synergy score estimated by HSA model.

# Author(s)

- Shuyu Zheng <shuyu.zheng@helsinki.fi>
- Jing Tang <jing.tang@helsinki.fi>

#### References

- Yadav B, Wennerberg K, Aittokallio T, Tang J.(2015). [Searching for Drug Synergy in Com](https://doi.org/10.1016/j.csbj.2015.09.001)[plex Dose-Response Landscape Using an Interaction Potency Model.C](https://doi.org/10.1016/j.csbj.2015.09.001)omput Struct Biotechnol J, 13:504– 513.
- Berenbaum MC. (1989). [What is synergy?](https://www.ncbi.nlm.nih.gov/pubmed/2692037) Pharmacol Rev 1990 Sep;41(3):422.

#### Examples

```
data("mathews_screening_data")
data <- ReshapeData(mathews_screening_data)
response <- data$response[data$response$block_id == 1,
                          c("conc1", "conc2", "response")]
HSA.score <- HSA(response)
```
ImputeIC50 *Impute Missing Value at IC50 Concentration of Drug*

#### Description

ImputeIC50 uses the particular experiment's values to predict the missing values at the desired IC50 concentration of the drug. This function is only called when trying to fix a drug at its selected IC50 concentration where the response values have not been tested in experiment.

#### Usage

ImputeIC50(response.mat, col.ic50, row.ic50)

#### Arguments

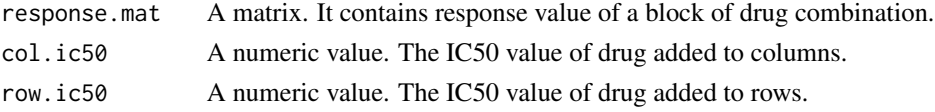

# <span id="page-31-0"></span>Details

ImputeIC50 fits dose-response models (with [drm](#page-0-0) function) by fixing the concentrations of the **other** drug successively, and uses each fit to predict the missing value at the combination (missing IC50, fixed conc).

#### Value

A data frame contains all response value at the IC50 concentration of certein drug. It could be directly passed to function CalculateRI for scoring.

#### Author(s)

- Shuyu Zheng <shuyu.zheng@helsinki.fi>
- Jing Tang <jing.tang@helsinki.fi>

Loewe *Calculate Loewe Synergy Score*

#### Description

Loewe calculates the synergy score matrix from a dose-response matrix by using a druginteraction reference model introduced by Loewe in 1953.

#### Usage

Loewe(response, Emin = NA, Emax = NA, quiet = TRUE)

#### Arguments

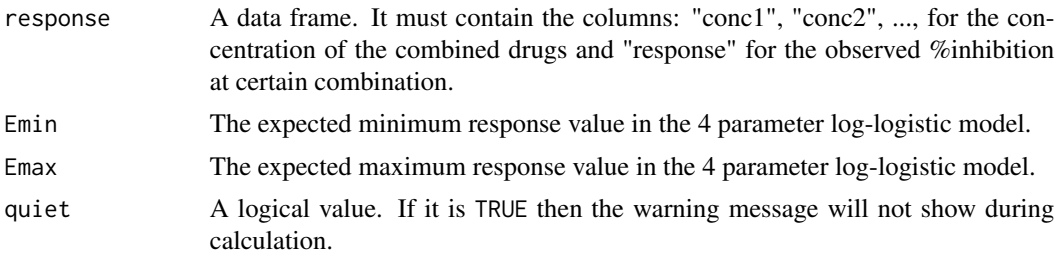

#### Details

Loewe model is a reference model for evaluating the combination effect of two drugs. The basic assumption of this model is "The referece effect of drug combination is the expected effect of a drug combined with itself".

The optional arguments drug.col.model, drug.row.model are designed for reuse the single drug dose response model fitting results, if it has been down before. Functions [FitDoseResponse](#page-26-1) and [ExtractSingleDrug](#page-24-1) could be used to calculate these arguments.

### <span id="page-32-0"></span>Value

A data frame containing the concentrations for drugs, reference effect and synergy score estimated by Loewe model.

# Author(s)

- Shuyu Zheng <shuyu.zheng@helsinki.fi>
- Jing Tang <jing.tang@helsinki.fi>

#### References

- Yadav B, Wennerberg K, Aittokallio T, Tang J.(2015). [Searching for Drug Synergy in Com](https://doi.org/10.1016/j.csbj.2015.09.001)[plex Dose-Response Landscape Using an Interaction Potency Model.C](https://doi.org/10.1016/j.csbj.2015.09.001)omput Struct Biotechnol J, 13:504– 513.
- [Loewe, 1953] Loewe, S. (1953). [The problem of synergism and antagonism of combined](https://www.ncbi.nlm.nih.gov/pubmed/13081480) [drugs.](https://www.ncbi.nlm.nih.gov/pubmed/13081480) Arzneimittelforschung, 3(6):285–290.

#### Examples

```
data("mathews_screening_data")
data <- ReshapeData(mathews_screening_data)
response <- data$response[data$response$block_id == 1,
                          c("conc1", "conc2", "response")]
Loewe.score <- Loewe(response)
```
mathews\_screening\_data

*A high-throughput drug combination screening data*

#### Description

A recent drug combination screening for the treatment of diffuse large B-cell lymphoma (DLBCL).

#### Format

A data frame with the following columns: block\_id, drug\_row, drug\_col, conc\_r, conc\_c, response, conc\_r\_unit, conc\_c\_unit.

#### References

Mathews Griner LA, Guha R, Shinn P, Young RM, Keller JM, et al. High-throughput combinatorial screening identifies drugs that cooperate with ibrutinib to kill activated B-cell-like diffuse large B-cell lymphoma cells. Proc Natl Acad Sci USA 2014; 111:2349-54.

<span id="page-33-0"></span>NCATS\_screening\_data *A high-throughput 3 drug combination screening data*

#### Description

A 3-drug combination screening data on Malaria. It is downloaded from [NCATS Matrix](https://matrix.ncats.nih.gov/) project 2321 "Malaria TACT". It contains 2 blocks, one is synergistic and the other is antagonistic.

#### Format

A data frame with the following columns: "block\_id", "drug1", "drug2", "drug3", "conc1", "conc2", "conc3", "response", "conc\_unit1", "conc\_unit2", "conc\_unit3"

ONEIL\_screening\_data *A high-throughput 2 drugs combination screening data with replication*

#### Description

A 2-drug combination screening data on cancer cell lines. It is from publication  $[(O'Nei], 2016)]$ (https://pubmed.ncbi.nlm.nih It contains 2 blocks, one is synergistic and the other is antagonistic.

#### Format

A data frame with the following columns: "block\_id", "drug1", "drug2", "cell\_line\_name", "conc1", "conc2", "response", "conc\_unit1", "conc\_unit2"

#### References

O'Neil, J., Benita, Y., Feldman, I., Chenard, M., Roberts, B., Liu, Y., Li, J., Kral, A., Lejnine, S., Loboda, A., Arthur, W., Cristescu, R., Haines, B.B., Winter, C., Zhang, T., Bloecher, A., Shumway, S.D., 2016. An Unbiased Oncology Compound Screen to Identify Novel Combination Strategies. Mol Cancer Ther 15, 1155–1162.

<span id="page-34-0"></span>

This function will generate a contour level plot for 2-drug combinations. The axes are the dosage for each drug. The values could be observed response, synergy scores or the reference effects calculated from different models.

#### Usage

```
Plot2DrugContour(
  data,
  plot_block = 1,
  drugs = c(1, 2),
  plot_value = "response",
  interpolate_len = 2,
  summary_statistic = NULL,
  dynamic = FALSE,grid = TRUE,
 plot_title = NULL,
  axis_line = FALSE,
  col_range = NULL,
  row_range = NULL,
  color_range = NULL,
  high_value_color = "#FF0000",
  low_value_color = "#00FF00",
  text_size_scale = 1
)
```
# Arguments

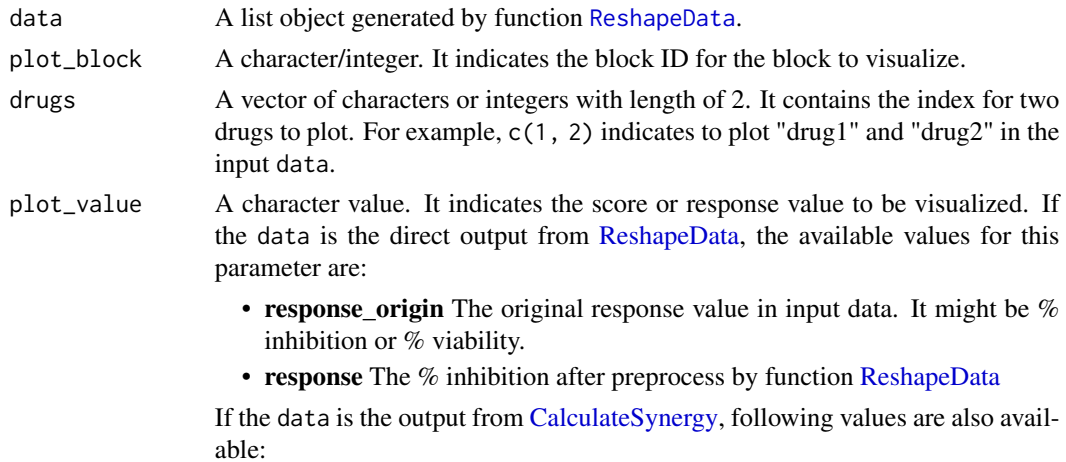

<span id="page-35-0"></span>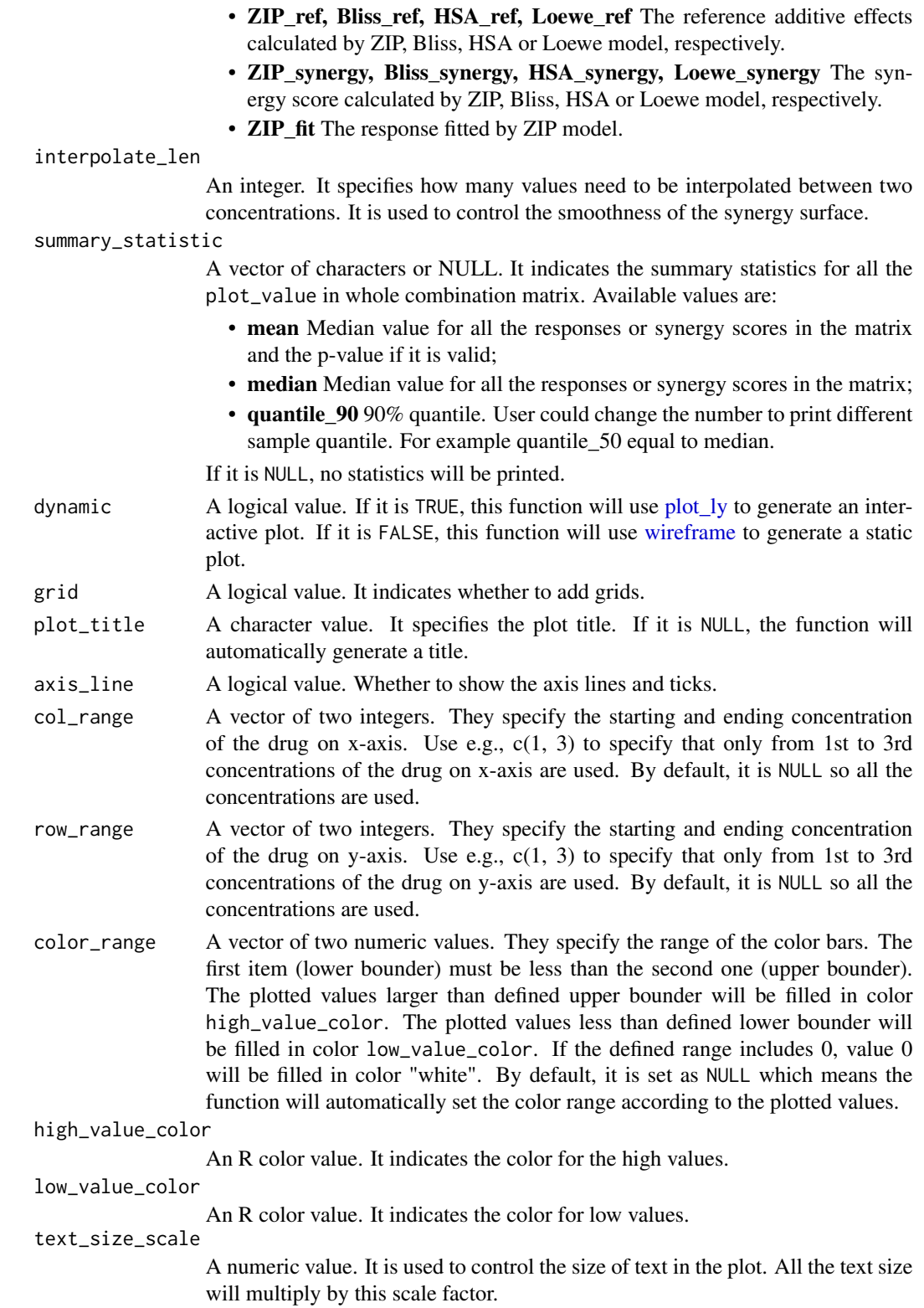

# <span id="page-36-0"></span>Plot2DrugHeatmap 37

### Value

If dynamic  $=$  FALSE, this function will return a plot project recorded by [recordPlot.](#page-0-0) If dynamic  $=$ FALSE, this function will return a plotly plot object.

# Author(s)

- Shuyu Zheng <shuyu.zheng@helsinki.fi>
- Jing Tang <jing.tang@helsinki.fi>

#### Examples

```
data("mathews_screening_data")
data <- ReshapeData(mathews_screening_data)
Plot2DrugContour(data)
```
Plot2DrugHeatmap *Heatmap Plot for 2-drug Combination Dose-Response/Synergy Scores*

#### Description

This function will generate a plot for 2-drug combinations. The axes are the dosage at which drugs are tested. The values could be observed response, synergy scores or the reference effects calculated from different models.

#### Usage

```
Plot2DrugHeatmap(
  data,
  plot_block = 1,
  drugs = c(1, 2),
  plot_value = "response",
  statistic = NULL,
  summary_statistic = NULL,
  dynamic = FALSE,plot_title = NULL,
  col_range = NULL,
  row_range = NULL,
  color_range = NULL,
  high_value_color = "#FF0000",
  low_value_color = "#00FF00",
  text_label_size_scale = 1,
  text_label_color = "#000000",
  title_text_size_scale = 1
)
```
# <span id="page-37-0"></span>Arguments

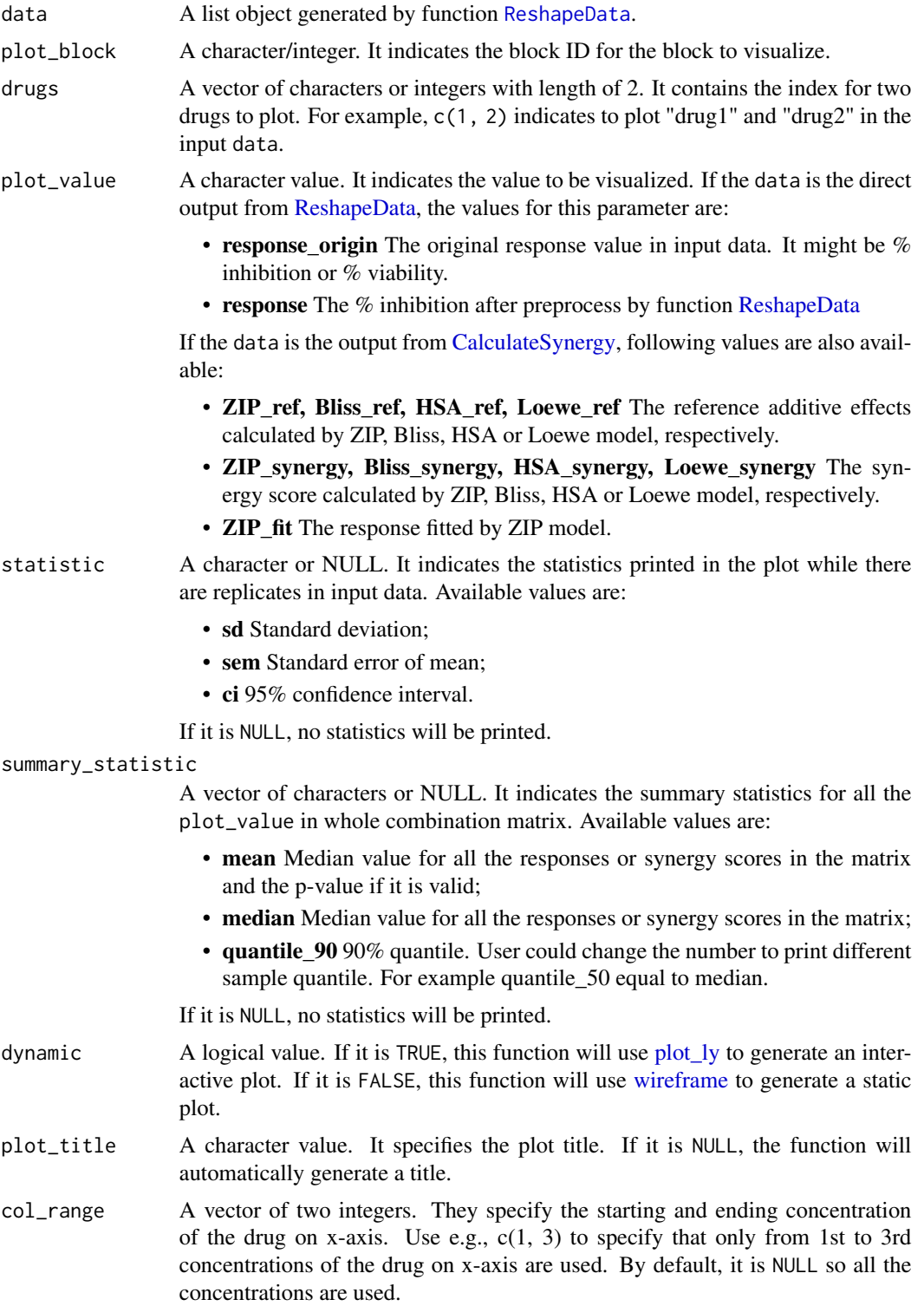

- row\_range A vector of two integers. They specify the starting and ending concentration of the drug on y-axis. Use e.g.,  $c(1, 3)$  to specify that only from 1st to 3rd concentrations of the drug on y-axis are used. By default, it is NULL so all the concentrations are used.
- color\_range A vector of two numeric values. They specify the range of the color bars. The first item (lower bounder) must be less than the second one (upper bounder). The plotted values larger than defined upper bounder will be filled in color high\_value\_color. The plotted values less than defined lower bounder will be filled in color low\_value\_color. If the defined range includes 0, value 0 will be filled in color "white". By default, it is set as NULL which means the function will automatically set the color range according to the plotted values.

#### high\_value\_color

An R color value. It indicates the color for the high values.

#### low\_value\_color

An R color value. It indicates the color for low values.

#### text\_label\_size\_scale

A numeric value. It is used to control the size text labels on the heatmap. The text size will multiply by this scale factor.

#### text\_label\_color

NULL or an R color value. It indicates the color for text labels on the heatmap. If it is NULL, no text will be shown.

#### title\_text\_size\_scale

A numeric value. It is used to control the size of legend title, legend text, plot title, axis title, axis tick, subtitle. All the text size will multiply by this scale factor.

# Value

A ggplot plot object.

#### Author(s)

- Shuyu Zheng <shuyu.zheng@helsinki.fi>
- Jing Tang <jing.tang@helsinki.fi>

#### Examples

```
data("mathews_screening_data")
data <- ReshapeData(mathews_screening_data)
Plot2DrugHeatmap(data)
```
<span id="page-39-0"></span>

This function will generate a surface plot for 2-drug combinations. The axes are the dosage for each drug. The values could be observed response, synergy scores or the reference effects calculated from different models.

#### Usage

```
Plot2DrugSurface(
  data,
  plot_block = 1,
  drugs = c(1, 2),
  plot_value = "response",
  summary_statistic = NULL,
  plot_title = NULL,
  interpolate_len = 2,
  axis_line = FALSE,
  col_range = NULL,
  row_range = NULL,
  z_range = NULL,
  color_range = NULL,
  dynamic = FALSE,
  grid = TRUE,high_value_color = "#FF0000",
  low_value_color = "#00FF00",
  text_size_scale = 1
\mathcal{E}
```
# Arguments

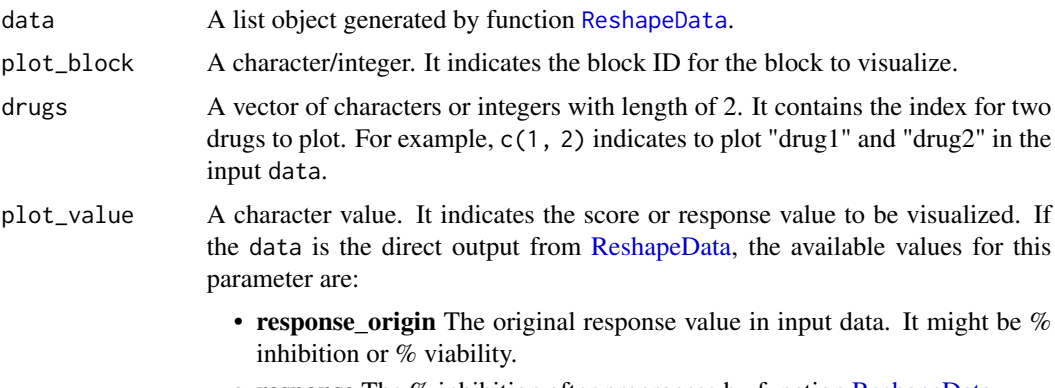

• response The % inhibition after preprocess by function [ReshapeData](#page-59-1)

<span id="page-40-0"></span>If the data is the output from [CalculateSynergy,](#page-20-1) following values are also available:

- ZIP\_ref, Bliss\_ref, HSA\_ref, Loewe\_ref The reference additive effects calculated by ZIP, Bliss, HSA or Loewe model, respectively.
- ZIP\_synergy, Bliss\_synergy, HSA\_synergy, Loewe\_synergy The synergy score calculated by ZIP, Bliss, HSA or Loewe model, respectively.
- **ZIP** fit The response fitted by **ZIP** model.

#### summary\_statistic

A vector of characters or NULL. It indicates the summary statistics for all the plot\_value in whole combination matrix. Available values are:

- mean Median value for all the responses or synergy scores in the matrix and the p-value if it is valid;
- median Median value for all the responses or synergy scores in the matrix;
- quantile 90 90% quantile. User could change the number to print different sample quantile. For example quantile\_50 equal to median.

If it is NULL, no statistics will be printed.

- plot\_title A character value. It specifies the plot title. If it is NULL, the function will automatically generate a title.
- interpolate\_len

An integer. It specifies how many values need to be interpolated between two concentrations. It is used to control the smoothness of the synergy surface.

- axis\_line A logical value. It specifies whether to show the axis lines and ticks in dynamic plot. Axis lines are always shown in the static plot.
- col\_range A vector of two integers. They specify the starting and ending concentration of the drug on x-axis. Use e.g.,  $c(1, 3)$  to specify that only from 1st to 3rd concentrations of the drug on x-axis are used. By default, it is NULL so all the concentrations are used.
- row\_range A vector of two integers. They specify the starting and ending concentration of the drug on y-axis. Use e.g.,  $c(1, 3)$  to specify that only from 1st to 3rd concentrations of the drug on y-axis are used. By default, it is NULL so all the concentrations are used.
- z\_range A vector of two numeric values. They specify the range of z-axis plotted. Default value is NULL. The function automatically set the range.
- color\_range A vector of two numeric values. They specify the range of the color bars. The first item (lower bounder) must be less than the second one (upper bounder). The plotted values larger than defined upper bounder will be filled in color high\_value\_color. The plotted values less than defined lower bounder will be filled in color low\_value\_color. If the defined range includes 0, value 0 will be filled in color "white". By default, it is set as NULL which means the function will automatically set the color range according to the plotted values.
- dynamic A logical value. If it is TRUE, this function will use [plot\\_ly](#page-0-0) to generate an interactive plot. If it is FALSE, this function will use [wireframe](#page-0-0) to generate a static plot.
- grid A logical value. It indicates whether to add grids on the surface.

<span id="page-41-0"></span>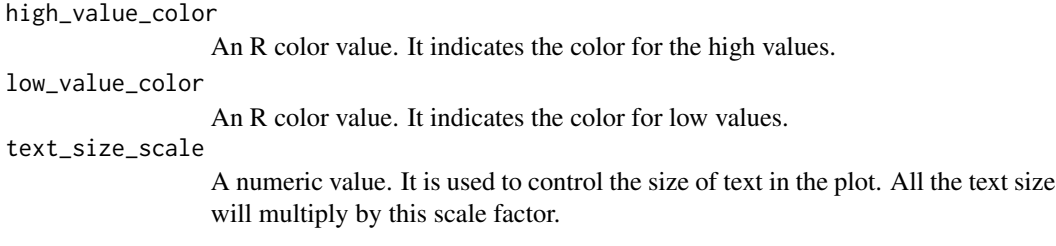

# Value

If dynamic = FALSE, this function will return a plot project recorded by [recordPlot.](#page-0-0) If dynamic = FALSE, this function will return a plotly plot object.

#### Author(s)

- Shuyu Zheng <shuyu.zheng@helsinki.fi>
- Jing Tang <jing.tang@helsinki.fi>

#### Examples

```
data("mathews_screening_data")
data <- ReshapeData(mathews_screening_data)
Plot2DrugSurface(data)
Plot2DrugSurface(data, dynamic = TRUE)
```
PlotBarometer *Plot Barometer for Responses at One Data Point*

# Description

This function will plot a barometer. The needle will point at the response (% inhibition) at the data point specified by plot\_concs. The reference additive effects calculated by different models will be marked on the bar if they are included in input data.

# Usage

```
PlotBarometer(
  data,
  plot_block = 1,
 plot_concs,
  graduation_color = "#6C6C6C",
  needle_color = "#6C6C6C",
  needle_text_size = 5,
  needle_text_offset = 2,
  graduation_label_size = 4,
  graduation_label_offset = 0.7,
  annotation_label_size = 4,
  annotation_label_offset = 0.6,
```
# <span id="page-42-0"></span>PlotBarometer 43

```
annotation_label_color = "#6C6C6C",
font_family = ",
color_b = "#8f1b01",color_bar_outer = 9,
color\_bar\_inner = 8,
major_graduation_outer = 7.8,
minor_graduation_inner = 7.5,
major_graduation_inner = 7,
show_concs = TRUE
```

```
\mathcal{L}
```
# Arguments

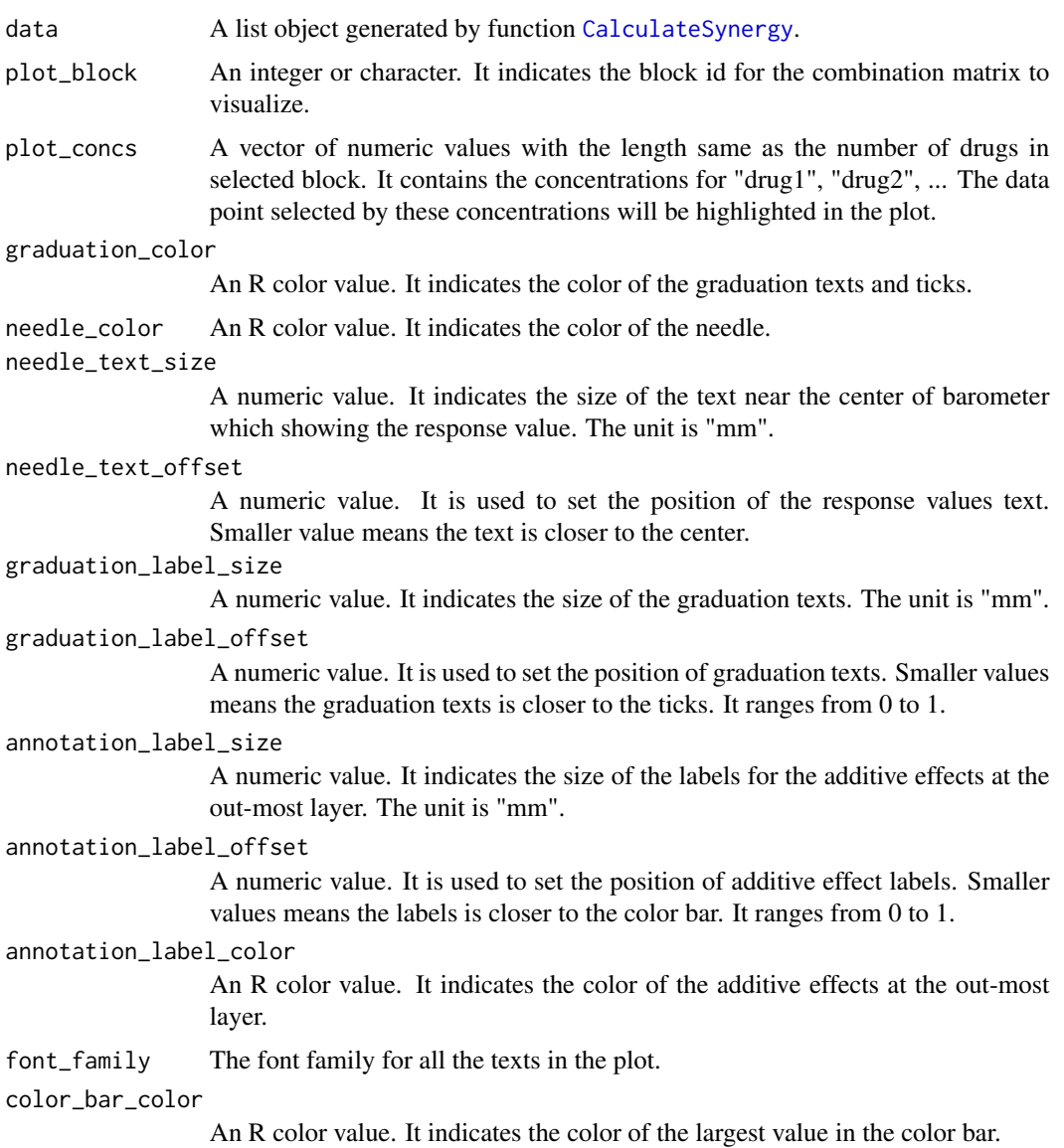

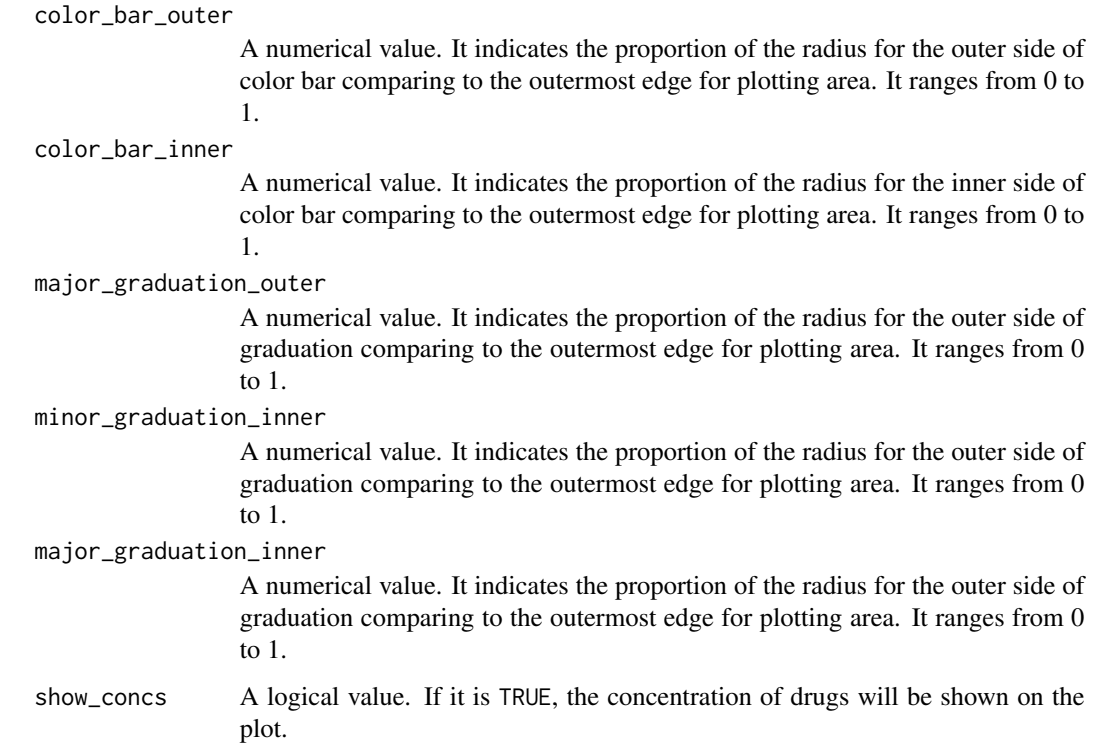

#### Value

A ggplot object.

# Author(s)

- Shuyu Zheng <shuyu.zheng@helsinki.fi>
- Jing Tang <jing.tang@helsinki.fi>

#### References

Tang J, Wennerberg K and Aittokallio T (2015) hrefhttps://www.frontiersin.org/articles/10.3389/fphar.2015.00181/fullWhat is synergy? The Saariselkä agreement revisited. Front. Pharmacol. 6:181. doi: 10.3389/fphar.2015.00181

#### Examples

```
data("mathews_screening_data")
data <- ReshapeData(mathews_screening_data)
data <- CalculateSynergy(data, method = c("ZIP", "HSA", "Bliss", "Loewe"))
p <- PlotBarometer(data, plot_block = 1, c(625, 50))
p
```
<span id="page-44-0"></span>

A function to visualize the drug combination dose-response data

# Usage

```
PlotDoseResponse(
  data,
  block_ids = c(1),
  drugs = c(1, 2),
  adjusted = TRUE,
  statistic = NULL,
  summary_statistic = "mean",
  high_value_color = "#A90217",
  low_value_color = "#2166AC",
  point_color = "#C24B40",
  curve_color = "black",
  curve_ylim = NULL,
  curve_grid = TRUE,
  text_size_scale = 1,
  heatmap_text_label_size_scale = 1,
  heatmap_text_label_color = "#000000",
  heatmap_color_range = NULL,
  curve_plot_title = NULL,
  heatmap_plot_title = NULL,
  Emin = NA,
  Emax = NA,
  save_file = FALSE,
  file_type = "pdf",
  file_name = NULL,
  width = 12,
  height = 6)
```
# Arguments

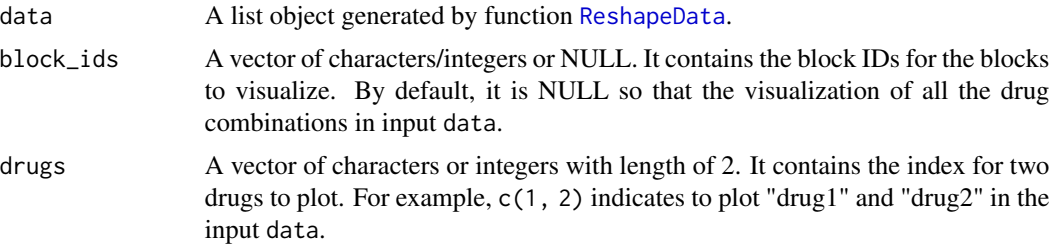

adjusted A logical value. If it is FALSE, original response matrix will be plotted. If it is TRUE, adjusted response matrix will be plotted.

statistic A character or NULL. It indicates the statistics printed in the plot while there are replicates in input data. Available values are:

- sem Standard error of mean;
- ci 95

If it is NULL, no statistics will be printed.

summary\_statistic

A vector of characters or NULL. It indicates the summary statistics printed in heatmap for all the plot\_value in whole combination matrix. Available values are:

- mean Median value for all the responses or synergy scores in the matrix and the p-value if it is valid;
- median Median value for all the responses or synergy scores in the matrix;
- quantile\_90 90 print different sample quantile. For example quantile\_50 equal to median.

If it is NULL, no statistics will be printed.

#### high\_value\_color

An R color value. It indicates the color for the high values.

low\_value\_color

An R color value. It indicates the color for low values.

- point\_color An R color value. It indicates the color for points in dose response curve plots.
- curve\_color An R color value. It indicates the color for curves in dose response curve plots.
- curve\_ylim A vector of two numeric values or NULL. It is used to set the y limits  $(y1, y2)$ of the dose-response curve plot. Note that  $y1 > y2$  is allowed and leads to a 'reversed axis'. With the default value, NULL, the function will automatically set the y axis.
- curve\_grid A logical value. It indicates whether to add grids on the dose-response curve pot.
- text\_size\_scale

A numeric value. It is used to control the size of text in the plot. All the text size will multiply by this scale factor.

heatmap\_text\_label\_size\_scale

A numeric value. It is used to control the size of text labels in the heatmap plot. It only works while plot\_type = "heatmap".

heatmap\_text\_label\_color

NULL or an R color value. It is used to control the color of text labels in the heatmap plot. If it is NULL, text label will not be shown.It only works while plot\_type = "heatmap".

heatmap\_color\_range

A vector of two numeric values. They specify the range of the color bar in heatmap plot. The first item (lower bounder) must be less than the second one (upper bounder). The plotted values larger than defined upper bounder will be filled in color high\_value\_color. The plotted values less than defined lower

<span id="page-46-0"></span>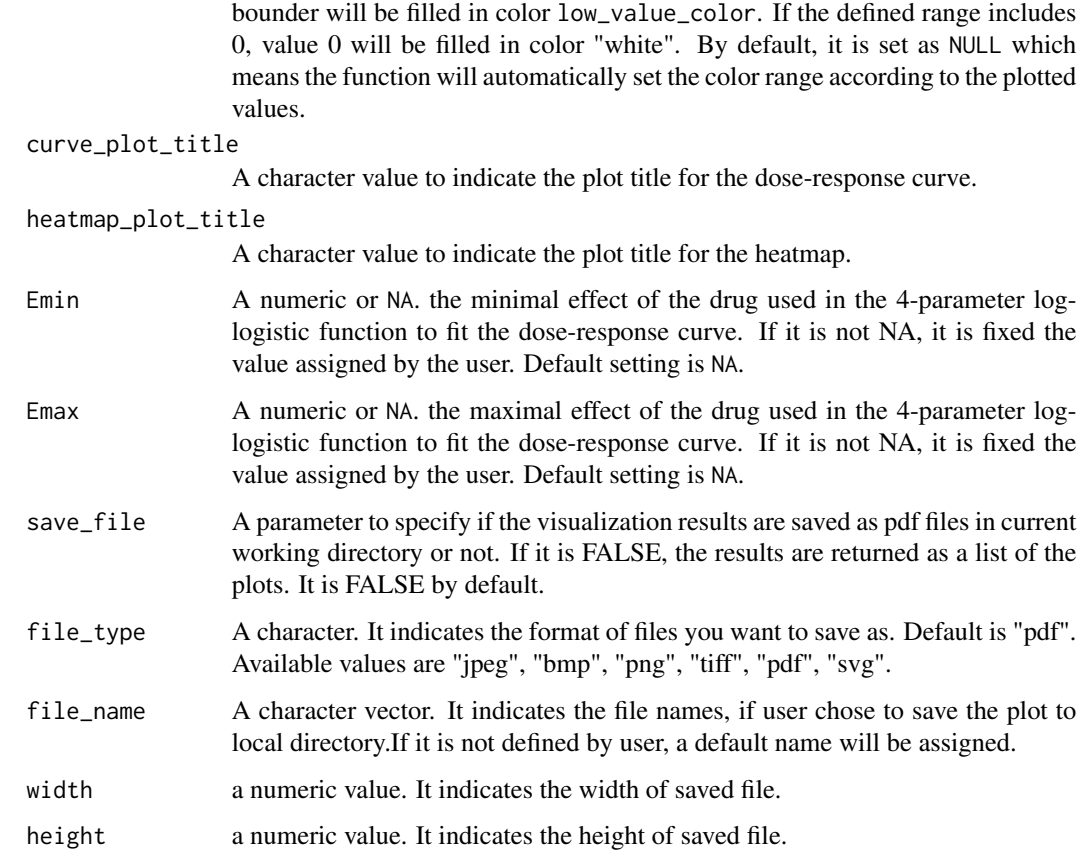

#### Value

A list of plot objects recorded by [recordPlot.](#page-0-0) The plot will be saved into a local file if save\_file = TRUE. If save\_file = FALSE, the plot will be printed in default graphic device.

#### Author(s)

- Shuyu Zheng <shuyu.zheng@helsinki.fi>
- Jing Tang <jing.tang@helsinki.fi>

# Examples

```
## Not run:
data("mathews_screening_data")
data <- ReshapeData(mathews_screening_data)
plots <- PlotDoseResponse(data)
```
## End(Not run)

<span id="page-47-0"></span>PlotDoseResponseCurve *Plot Dose Response Curve for Single Drug*

#### Description

This function will pot the dose response curve fitted by 4 parameters log-logistic curve.

#### Usage

```
PlotDoseResponseCurve(
  data,
 plot_block = 1,
 drug\_index = 1,
  adjusted = TRUE,
 Emin = NA,
 Emax = NA,
 grid = TRUE,point_color = "#C24B40",
  curve_color = "black",
  text_size_scale = 1,
 plot_title = NULL,
 plot_subtitle = NULL,
 plot_setting = list(cex.lab = 1 * text_size_scale, mgp = c(2, 0.5, 0), font.main = 2,
    font.lab = 1, cex.main = 14/12 \times \text{text\_size\_scale}, bty = "l", lwd = 1.5),
 ylim = NULL,
 plot_new = TRUE,
  record_plot = TRUE
)
```
# Arguments

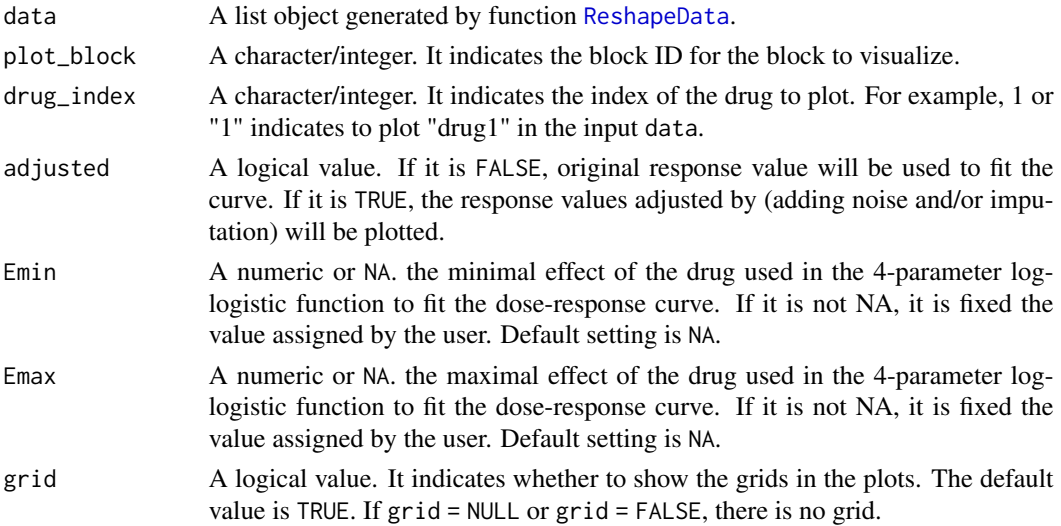

<span id="page-48-0"></span>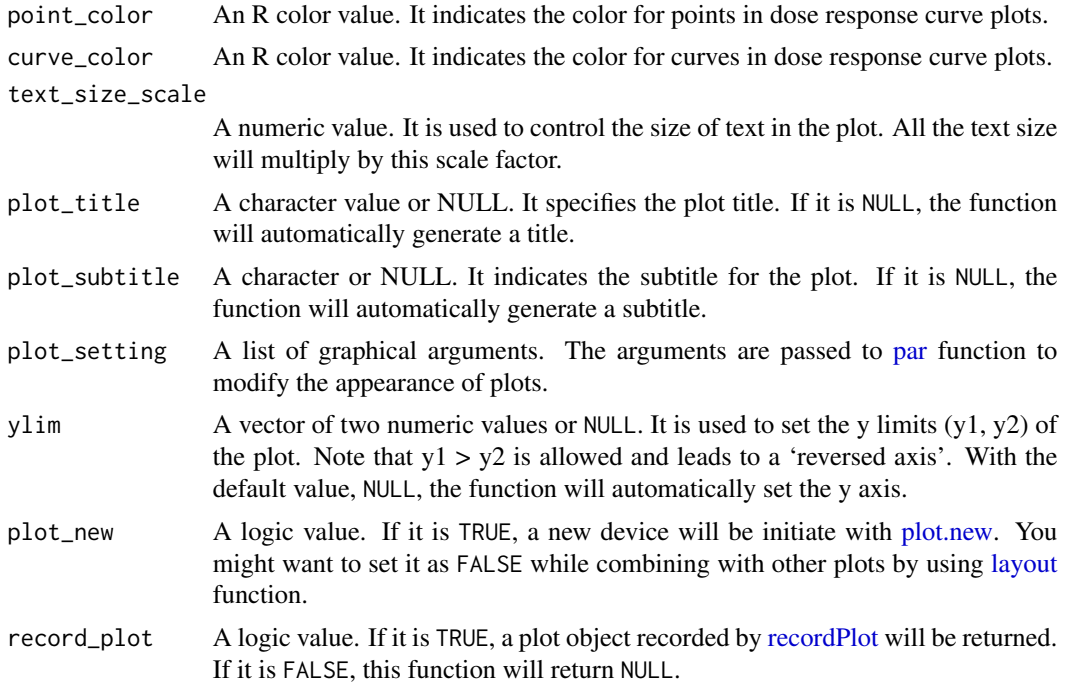

#### Value

A plot object recorded by [recordPlot](#page-0-0) or NULL.

#### Author(s)

- Shuyu Zheng <shuyu.zheng@helsinki.fi>
- Jing Tang <jing.tang@helsinki.fi>

# Examples

```
data("mathews_screening_data")
data <- ReshapeData(mathews_screening_data)
p <- PlotDoseResponseCurve(data, plot_block = 1, drug_index = 2, grid = NULL)
replayPlot(p)
```
<span id="page-48-1"></span>PlotMultiDrugBar *Bar Plot for Multi-drug Combination Dose-Response/Synergy Scores*

# Description

This function will generate a group of bar plots for one drug combination block. Each panel (columns) visualize the concentrations for all the drugs and metrics specified by plot\_values. Each row represents a data point in the combination data. The data point specified by highlight\_row will be highlighted in different color.

# Usage

```
PlotMultiDrugBar(
  data,
 plot_block = 1,
 plot_value = c("response", "response_origin"),
  sort_by = "response",
 highlight_row = NULL,
 pos_value_color = "#CC3311",
 neg_value_color = "#448BD4",
 highlight_pos_color = "#A90217",
 highlight_neg_color = "#2166AC",
 panel_title_size = 10,
  axis_text_size = 10,
 highlight_label_size = 5,
 data_table = FALSE
\mathcal{L}
```
#### Arguments

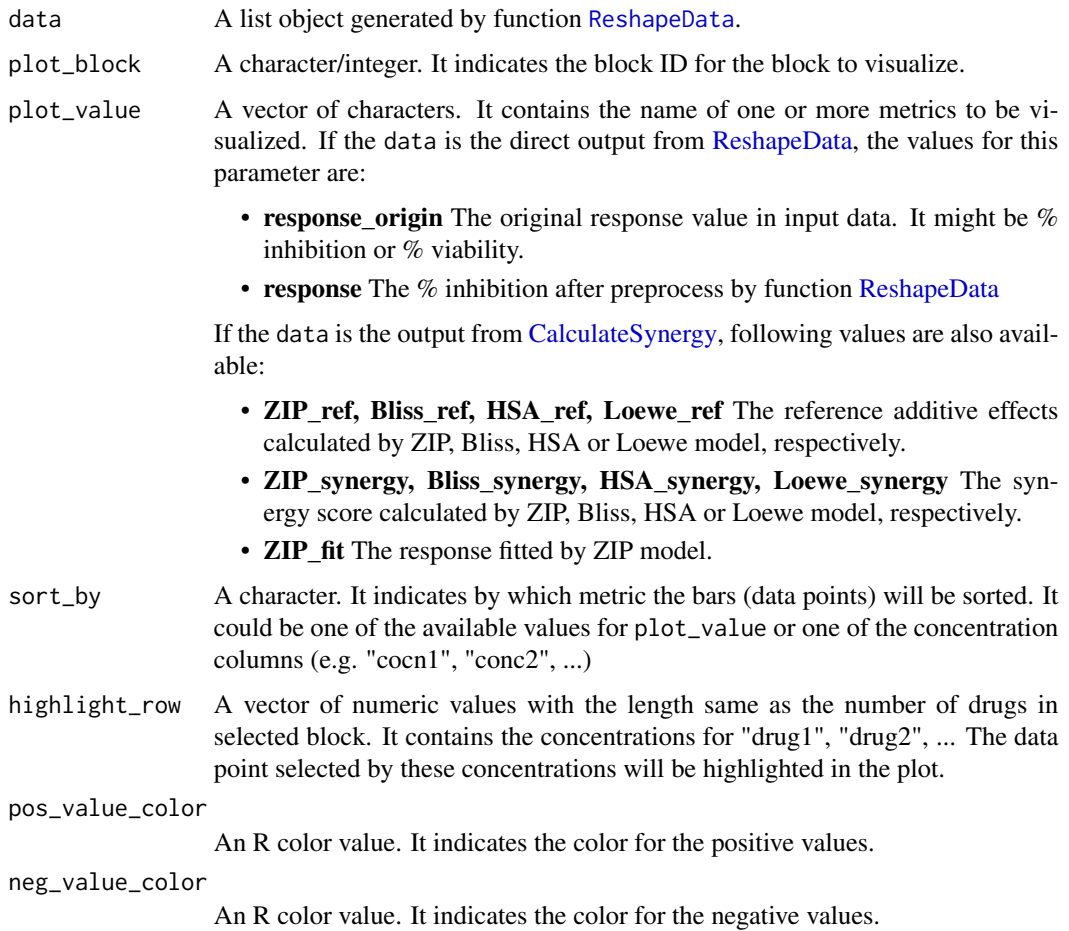

<span id="page-49-0"></span>

# <span id="page-50-0"></span>PlotMultiDrugSurface 51

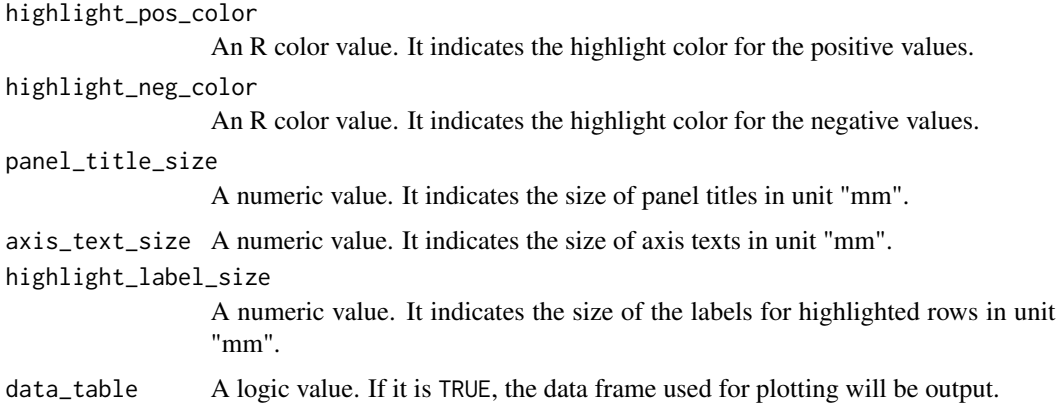

# Value

A ggplot object. If data\_table = TRUE, the output will be a list containing a ggplot object and a data frame used for plotting.

#### Author(s)

- Shuyu Zheng <shuyu.zheng@helsinki.fi>
- Jing Tang <jing.tang@helsinki.fi>

#### Examples

```
data("NCATS_screening_data")
data <- ReshapeData(NCATS_screening_data)
data <- CalculateSynergy(data, method = c("HSA"))
p <- PlotMultiDrugBar(data,
  plot_block = 1,
  plot_value = c("response", "HSA_ref", "HSA_synergy"),
  highlight_row = c(0, 0, 0),
  sort_by = "HSA_synergy"
)
p
```
<span id="page-50-1"></span>PlotMultiDrugSurface *3D Plot for Multi-drug Combination Dose-Response/Synergy Scores*

# Description

This function will generate a dynamic 3D plot response values or synergy scores for all the observed data points in a multi-drug combination block. The concentrations of drugs will be projected to 2 dimensions and plot along x an y axis. A surface for the selected plot\_value and points for all the concentration combinations will be plotted.

# Usage

```
PlotMultiDrugSurface(
  data,
  plot_block = 1,
 plot_value = "response",
  summary_statistic = NULL,
 plot_title = NULL,
  distance_method = "mahalanobis",
  high_value_color = "#FF0000",
  low_value_color = "#00FF00",
  show_data_points = TRUE,
 point_color = "#DDA137",
  text_size_scale = 1,
  axis_line = FALSE,
  colorbar_tick = FALSE,
 x_range = NULL,
 y_range = NULL,
 z_range = NULL,
  color_range = NULL,
 camera_width = NULL,
 camera_height = NULL,
  camera_scale = 1
\mathcal{L}
```
# Arguments

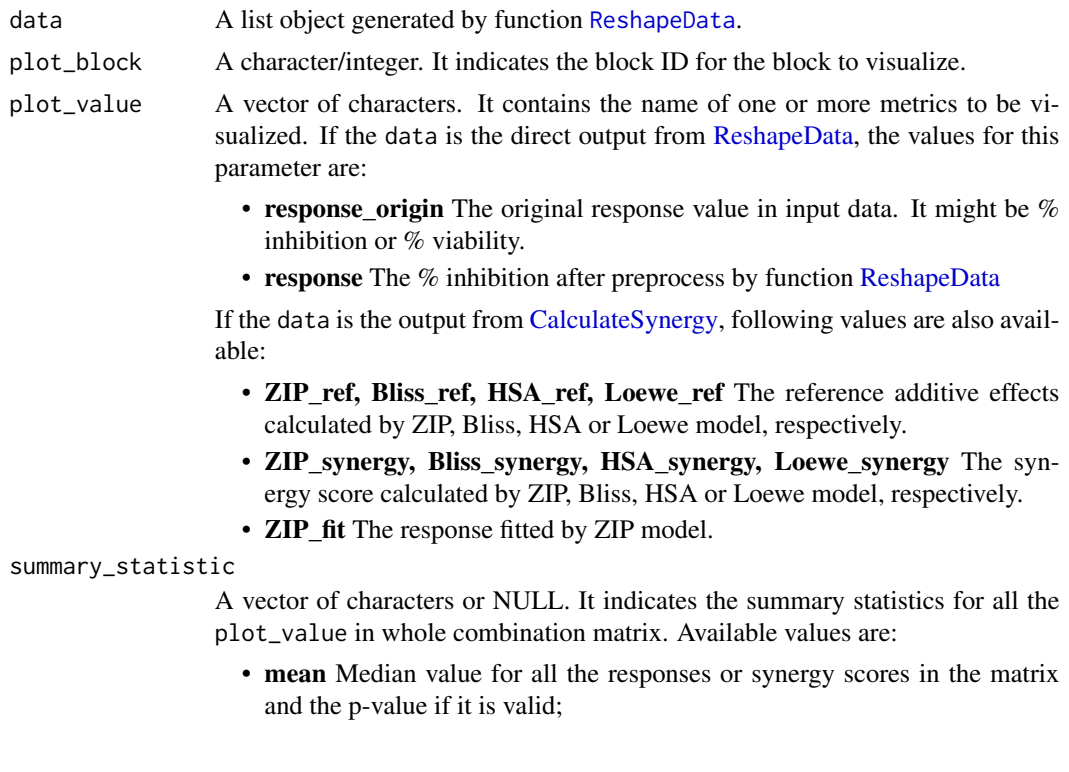

<span id="page-51-0"></span>

<span id="page-52-0"></span>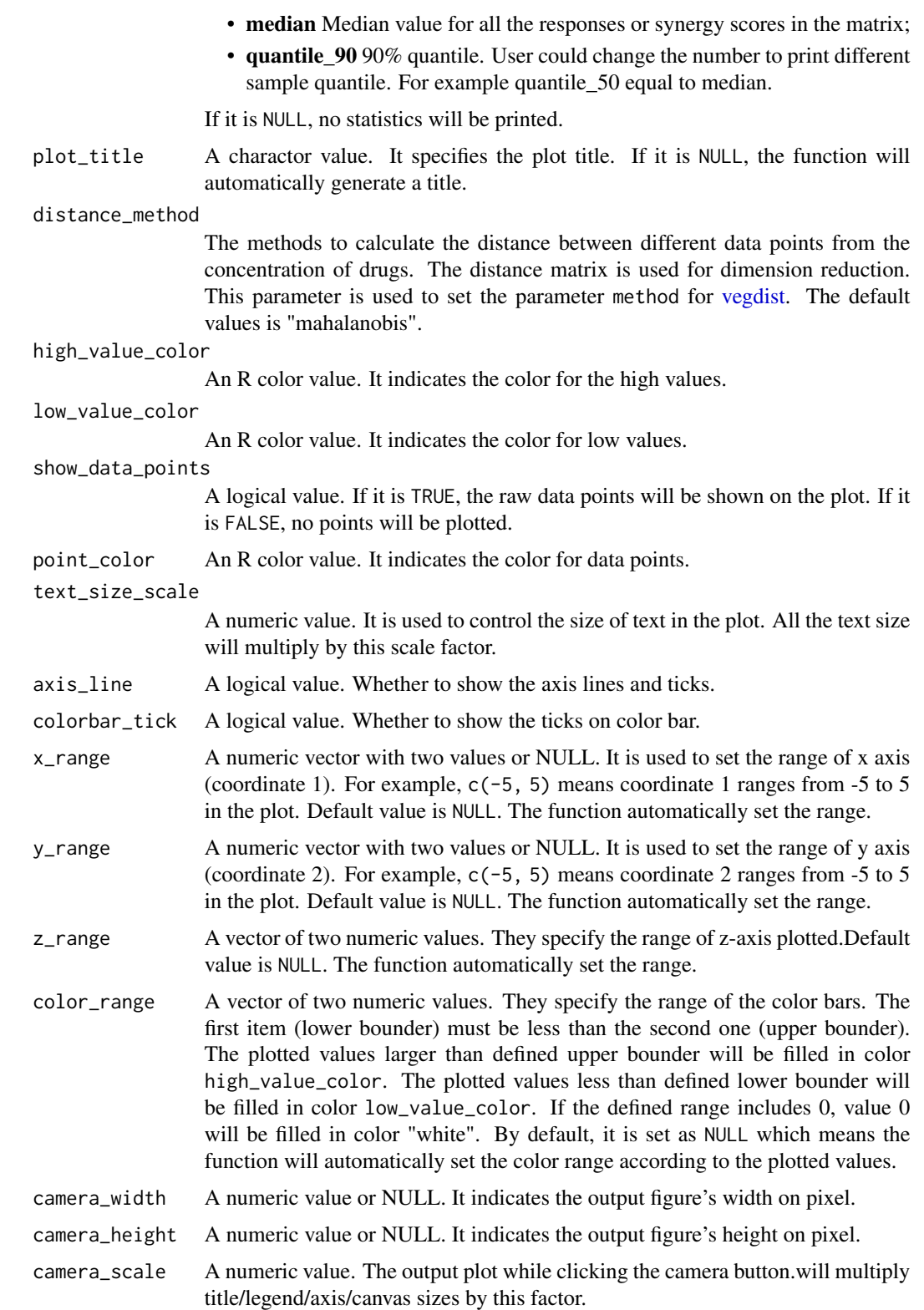

# <span id="page-53-0"></span>Value

A plotly plot object.

#### Author(s)

- Shuyu Zheng <shuyu.zheng@helsinki.fi>
- Jing Tang <jing.tang@helsinki.fi>

# Examples

```
data("NCATS_screening_data")
data <- ReshapeData(NCATS_screening_data)
p <- PlotMultiDrugSurface(
  data,
  plot_block = 1,
  plot_value = "response",
  show_data_points = TRUE,
  distance_method = "mahalanobis",
  summary_statistic = "mean"
)
p
```
PlotSensitivitySynergy

*Plot Sensitive-Synergy Plot for All the Combinations in the Input Data*

# Description

This function will generate a scatter plot for all the combinations in the input data. The x-axis is the Combination Sensitive score (CSS).

#### Usage

```
PlotSensitivitySynergy(
  data,
  plot_synergy,
  point_size = 1,
  point_color = "#2D72AD",
  show_labels = FALSE,
  point_label_color = "#2D72AD",
  label\_size = 10.dynamic = FALSE,
  plot_title = NULL,
  axis_line = FALSE,
  text_size_scale = 1
)
```
# <span id="page-54-0"></span>Arguments

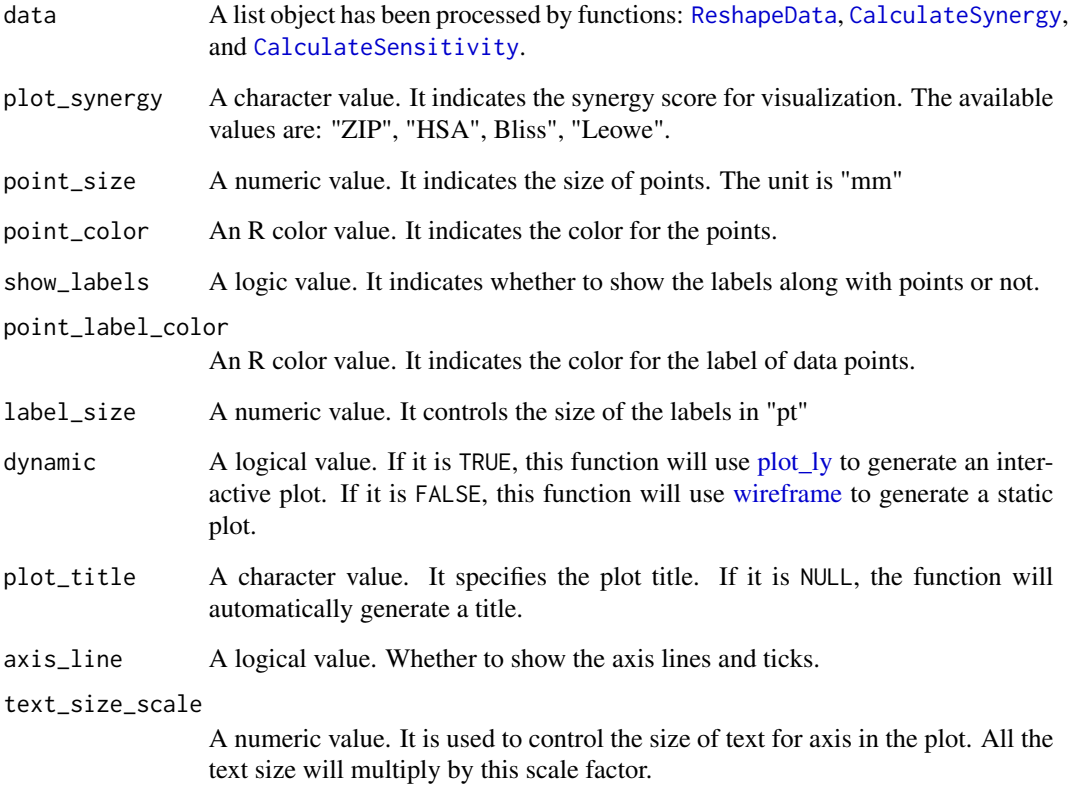

#### Value

A ggplot object, while dynamic = FALSE. A plotly object, while dynamic = TRUE.

### Author(s)

- Shuyu Zheng <shuyu.zheng@helsinki.fi>
- Jing Tang <jing.tang@helsinki.fi>

# Examples

```
data("mathews_screening_data")
data <- ReshapeData(mathews_screening_data)
data <- CalculateSynergy(data, method = c("ZIP"))
data <- CalculateSensitivity(data)
PlotSensitivitySynergy(data, plot_synergy = "ZIP")
```
<span id="page-55-0"></span>

A function to visualize the synergy scores for drug combinations as 2D or 3D interaction landscape over the dose-response matrix.

#### Usage

```
PlotSynergy(
  data,
  type = "2D",
  method = "ZIP",
 block_ids = c(1),
  drugs = c(1, 2),
  row_range = NULL,
  col_range = NULL,
  color_range = NULL,
  z_range = NULL,
  axis_line = FALSE,
  statistic = NULL,
  summary_statistic = "mean",
  plot_title = NULL,
  interpolate_len = 3,
  high_value_color = "#A90217",
  low_value_color = "#2166AC",
  text_size_scale = 1,
  heatmap_text_label_size_scale = 1,
  heatmap_text_label_color = "#000000",
  grid = TRUE,dynamic = FALSE,
  display = TRUE,
  save_file = FALSE,
  file_type = "pdf",
  file_name = NULL,
  file_path = NULL,
  height = 6,
 width = 6,
  units = "in"
```
)

#### Arguments

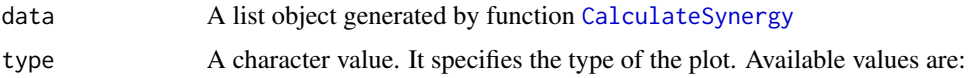

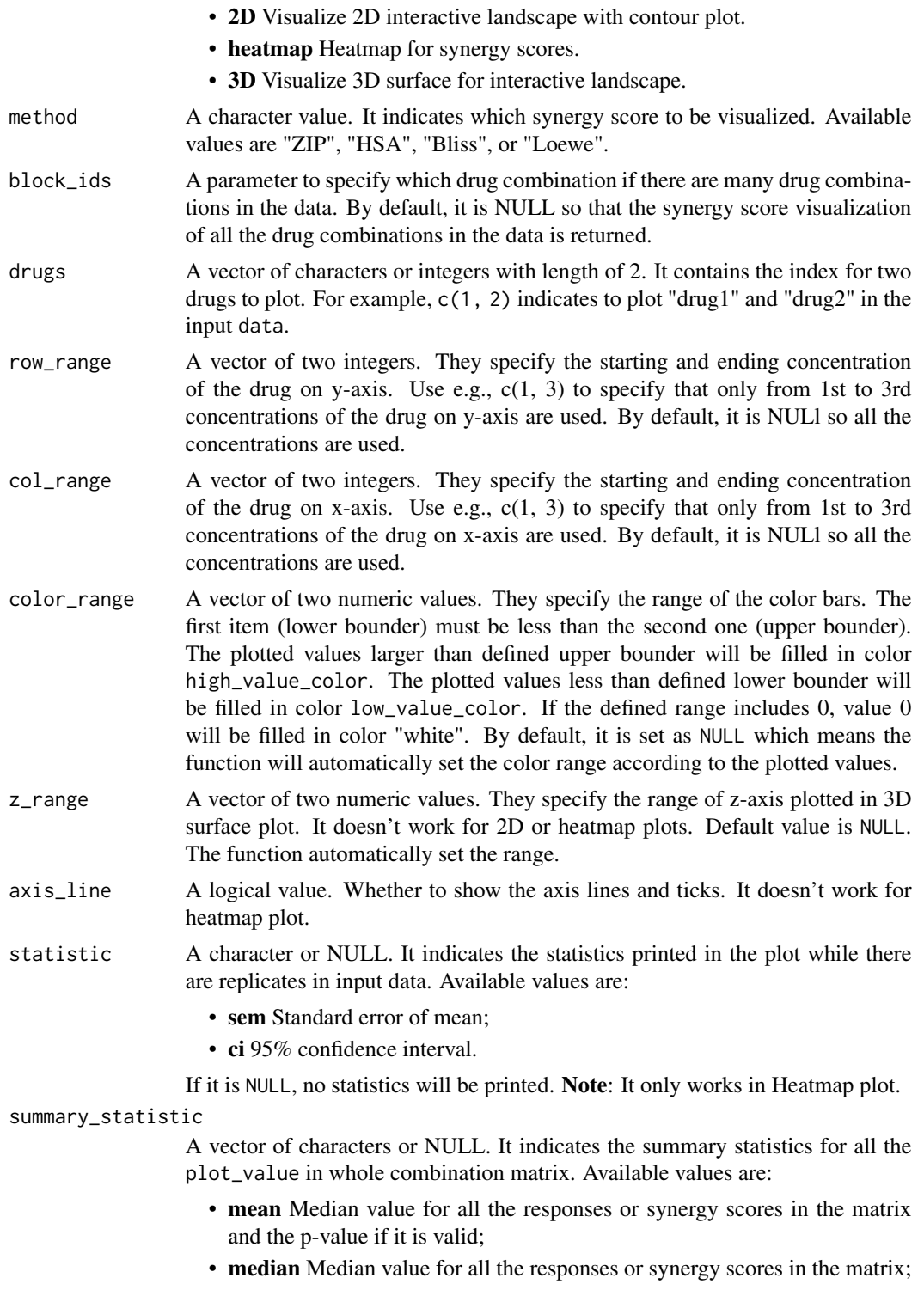

• quantile\_90 90% quantile. User could change the number to print different sample quantile. For example quantile\_50 equal to median.

<span id="page-57-0"></span>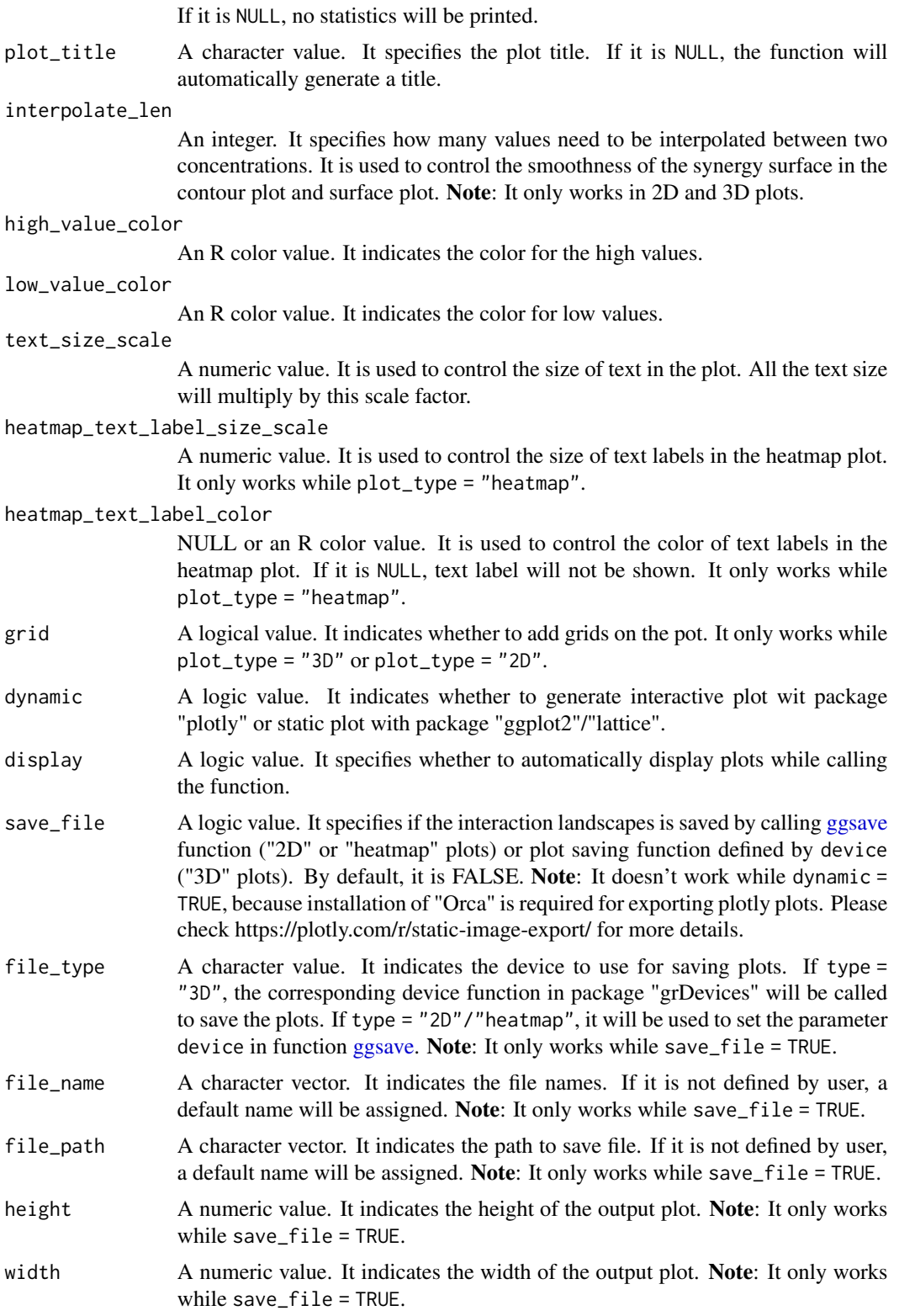

# <span id="page-58-0"></span>PredictResponse 59

units A character value. It indicates the units for width and height for saved plots. It is used to set the units parameter in function [ggsave](#page-0-0) or the function selected by file\_type (It will not work on "pdf" and "svg" devices. There units are always in inch.). Note: It only works while save\_file = TRUE.

#### Value

A list of ggplot objects.

#### Author(s)

- Shuyu Zheng <shuyu.zheng@helsinki.fi>
- Jing Tang <jing.tang@helsinki.fi>

#### Examples

```
data("mathews_screening_data")
data <- ReshapeData(mathews_screening_data)
data <- CalculateSynergy(data)
plots <- PlotSynergy(data, "2D", block_ids = NULL)
```
PredictResponse *Predict Response Value at Certain Drug Dose*

# Description

PredictResponse uses [drm](#page-0-0) function to fit the dose response model and generate the predict response value at the given dose.

#### Usage

```
PredictResponse(df, dose)
```
# Arguments

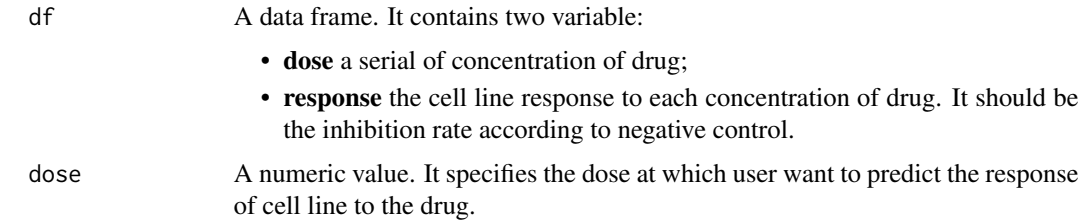

#### Details

Note: Random number generator used in AddNoise with method = "random". If the analysis requires for reproductiblity, plesase set the random seed before calling this function.

# <span id="page-59-0"></span>Value

A numeric value. It is the response value of cell line to the drug at inputted dose.

#### Author(s)

- Shuyu Zheng <shuyu.zheng@helsinki.fi>
- Jing Tang <jing.tang@helsinki.fi>

<span id="page-59-1"></span>ReshapeData *Pre-process the Response Data for Further Calculation and Plot*

# Description

A function to transform the response data from data frame format to dose-response matrices. Several processes could be chose to add noise, impute missing values or correct base line to the doseresponse matrix.

# Usage

```
ReshapeData(
  data,
  impute = TRUE,
  impute_method = NULL,
  noise = FALSE,
  seed = NULL,
  iteration = 10,
  data_type = "viability"
)
```
#### Arguments

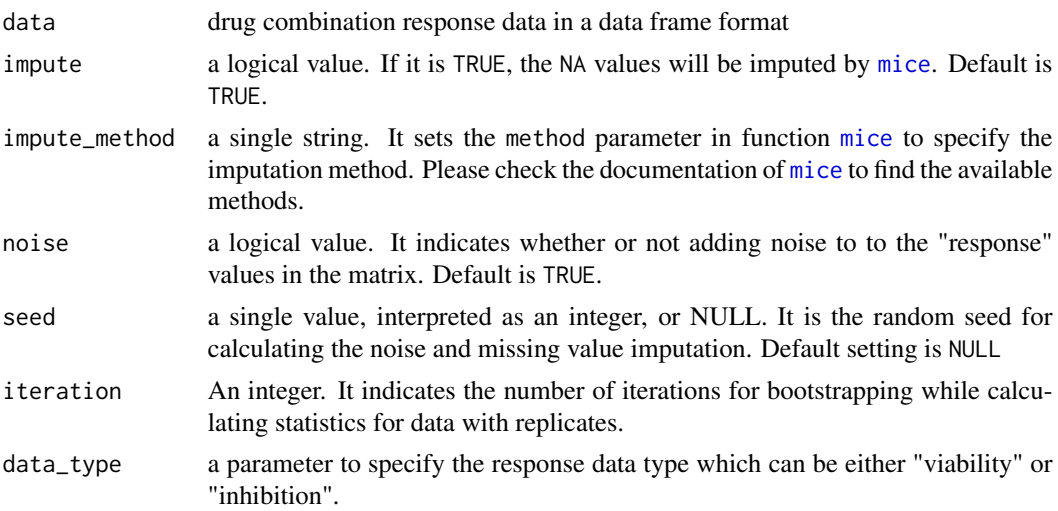

# <span id="page-60-0"></span>Details

The input data must contain the following columns: (block\_id/BlockId/PairIndex), (drug\_row/DrugRow/Drug1), (drug\_col/DrugCol/Drug2), (response/Response/inhibition/Inhibition), (conc\_r/ConcRow/Conc1), (conc\_c/ConcCol/Conc2), and (ConcUnit/conc\_r\_unit, conc\_c\_unit/ConcUnit1, ConcUnit2, ConcUnit3)

#### Value

a list of the following components:

- drug\_pairs A data frame contains the name of all the tested drugs, concentration unit, block IDs and a logical column "replicate" to indicate whether there are replicates in the corresponding block.
- response A data frame contains the columns: "concX" concentrations for drugs from input data; "response\_origin" response values from input data; "response" % inhibition value for downstream analysis.
- response\_statistics A data frame. It will be output if there is block have replicated response values. It contains the block ID, the concentrations for all the tested drugs, and statistics for % inhibition values across replicates (including mean, standard deviation, standard error of mean and 95% confidence interval).

#### Author(s)

- Shuyu Zheng <shuyu.zheng@helsinki.fi>
- Jing Tang <jing.tang@helsinki.fi>

#### Examples

```
data("mathews_screening_data")
# set a random number seed for generating the noises
data <- ReshapeData(mathews_screening_data, seed = 1)
```
<span id="page-60-1"></span>

ZIP *Calculate Delta Synergy Score Based on ZIP Model*

# **Description**

ZIP calculates the Delta score matrix from a dose-response matrix by using Zero Interaction Potency (ZIP) method.

#### Usage

```
ZIP(response, Emin = NA, Emax = NA, quiet = TRUE)
```
### <span id="page-61-0"></span>Arguments

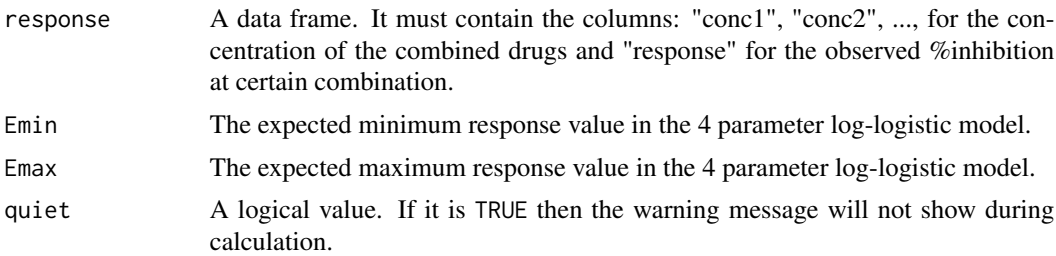

#### Details

Zero Interaction Potency (ZIP) is a reference model for evaluating the conbimation effect of two drugs. It captures the effect of drug combination by comparing the change in the potency of the dose-response curves between individual drugs and their combinations.

The optional arguments drug.col.model, drug.row.model are designed for reuse the single drug dose response model fitting results, if it has been down before. Functions [FitDoseResponse](#page-26-1) and [ExtractSingleDrug](#page-24-1) could be used to calculate these arguments.

# Value

A data frame containing the concentrations for drugs, reference effect, fitted response and synergy score estimated by ZIP model.

#### Author(s)

- Shuyu Zheng <shuyu.zheng@helsinki.fi>
- Jing Tang <jing.tang@helsinki.fi>

#### References

• Yadav B, Wennerberg K, Aittokallio T, Tang J. (2015). [Searching for Drug Synergy in Com](https://doi.org/10.1016/j.csbj.2015.09.001)[plex Dose-Response Landscape Using an Interaction Potency Model.](https://doi.org/10.1016/j.csbj.2015.09.001) Comput Struct Biotechnol J, 13:504– 513.

## Examples

```
# No single drug fitted modle before
data("mathews_screening_data")
data <- ReshapeData(mathews_screening_data)
response <- data$response[data$response$block_id == 1,
                          c("conc1", "conc2", "response")]
ZIP_score <- ZIP(response)
## Not run:
# Parallel processing:
if (future::supportsMulticore()) {
 future::plan(future::multicore)
} else {
```

```
future::plan(future::multisession)
}
ZIP(response)
# future::plan(future::sequential) # Turn off the multicore setting
```
## End(Not run)

# <span id="page-63-0"></span>Index

```
.AdjustColumnName, 3
.Bootstrapping, 4
.Distance, 4
.ExtendedScores, 5
.Extract2DrugPlotData, 6
.ExtractMultiDrugPlotData, 7
. Own9.Own_log2, 9
.PredictResponseFromModel, 10
.Pt2mm, 11
.RoundValues, 11
.ScoreCurve, 12
.ScoreCurve_L4, 9, 13
.SolveExpDoesL4, 13
.SolveExpDoesLL4, 14
.SolveExpDose, 15
.SolveLoewe, 15
```
Bliss, [16](#page-15-0)

CalculateCSS, [17](#page-16-0) CalculateIC50, [18](#page-17-0) CalculateRI, [19](#page-18-0) CalculateSensitivity, [20,](#page-19-0) *[55](#page-54-0)* CalculateSynergy, *[6,](#page-5-0) [7](#page-6-0)*, [21,](#page-20-0) *[24](#page-23-0)*, *[35](#page-34-0)*, *[38](#page-37-0)*, *[41](#page-40-0)*, *[43](#page-42-0)*, *[50](#page-49-0)*, *[52](#page-51-0)*, *[55,](#page-54-0) [56](#page-55-0)* CorrectBaseLine, [23](#page-22-0)

DimensionReduction, [24,](#page-23-0) *[28,](#page-27-0) [29](#page-28-0)* drm, *[10](#page-9-0)*, *[27](#page-26-0)*, *[32](#page-31-0)*, *[59](#page-58-0)*

ExtractSingleDrug, [25,](#page-24-0) *[32](#page-31-0)*, *[62](#page-61-0)*

FindModelPar, [26](#page-25-0) FindModelType, [26](#page-25-0) FitDoseResponse, *[26](#page-25-0)*, [27,](#page-26-0) *[32](#page-31-0)*, *[62](#page-61-0)*

GenerateSurface, *[24](#page-23-0)*, [28](#page-27-0) ggsave, *[58,](#page-57-0) [59](#page-58-0)*

HighlightBarPlot, [30](#page-29-0)

HSA, [30](#page-29-0) ImputeIC50, [31](#page-30-0) L.4, *[9](#page-8-0)*, *[13](#page-12-0)* layout, *[49](#page-48-0)* LL.4, *[12](#page-11-0)* Loewe, *[21,](#page-20-0) [22](#page-21-0)*, [32](#page-31-0) mathews\_screening\_data, [33](#page-32-0) mice, *[60](#page-59-0)* NCATS\_screening\_data, [34](#page-33-0) ONEIL\_screening\_data, [34](#page-33-0) par, *[49](#page-48-0)* plot.new, *[49](#page-48-0)* Plot2DrugContour, [35](#page-34-0) Plot2DrugHeatmap, [37](#page-36-0) Plot2DrugSurface, [40](#page-39-0) plot\_ly, *[36](#page-35-0)*, *[38](#page-37-0)*, *[41](#page-40-0)*, *[55](#page-54-0)* PlotBarometer, [42](#page-41-0) PlotDoseResponse, [45](#page-44-0) PlotDoseResponseCurve, [48](#page-47-0) PlotMultiDrugBar, *[7](#page-6-0)*, *[30](#page-29-0)*, [49](#page-48-0) PlotMultiDrugSurface, *[7](#page-6-0)*, *[24](#page-23-0)*, *[28](#page-27-0)*, [51](#page-50-0) PlotSensitivitySynergy, [54](#page-53-0) PlotSynergy, [56](#page-55-0) PredictResponse, [59](#page-58-0)

recordPlot, *[37](#page-36-0)*, *[42](#page-41-0)*, *[47](#page-46-0)*, *[49](#page-48-0)* ReshapeData, *[3](#page-2-0)*, *[6,](#page-5-0) [7](#page-6-0)*, *[20,](#page-19-0) [21](#page-20-0)*, *[24](#page-23-0)*, *[35](#page-34-0)*, *[38](#page-37-0)*, *[40](#page-39-0)*, *[45](#page-44-0)*, *[48](#page-47-0)*, *[50](#page-49-0)*, *[52](#page-51-0)*, *[55](#page-54-0)*, [60](#page-59-0)

vegdist, *[24](#page-23-0)*, *[53](#page-52-0)*

wireframe, *[36](#page-35-0)*, *[38](#page-37-0)*, *[41](#page-40-0)*, *[55](#page-54-0)*

ZIP, *[21,](#page-20-0) [22](#page-21-0)*, [61](#page-60-0)